# **Mathe mit Binomialkoeffizienten**

Peter Stender

2022

# **Inhaltsverzeichnis**

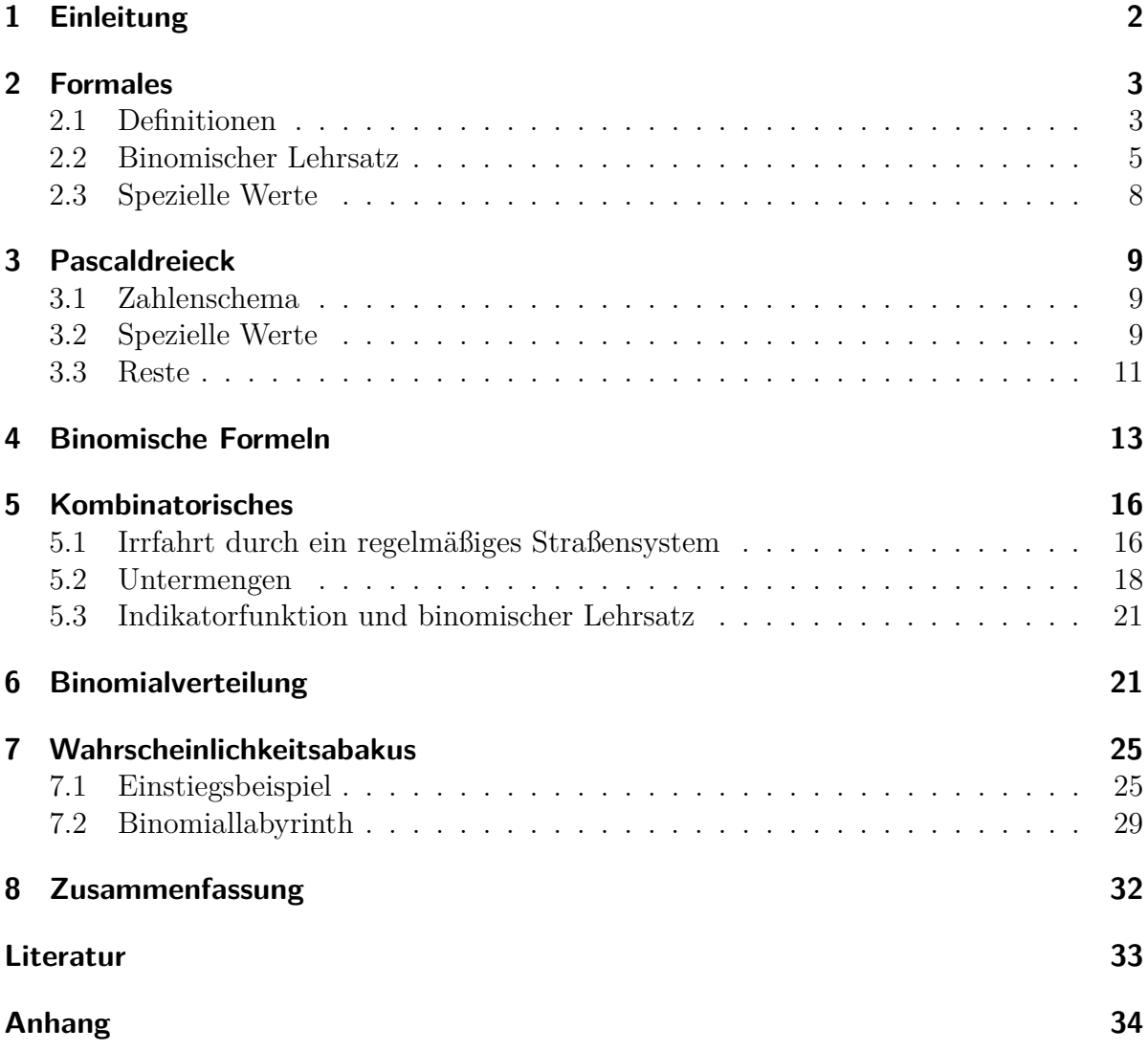

# **1 Einleitung**

Binomialkoeffizienten spielen an verschiedenen Stellen der Universitätsmathematik eine wichtige Rolle (binomischer Lehrsatz, Kombinatorik, Darstellung von z. B. der Betafunktion). Wichtige Eigenschaften von Binomialkoeffizienten können jedoch auch in der Schulmathematik bereits früh untersucht werden. Daher stellen Binomialkoeffizienten einen Aspekt der Mathematik dar, der sowohl in der Universität als auch in der Schule sinnvoll thematisiert werden kann und somit eine Verbindung zwischen Schul- und Universitätsmathematik herstellen.

Bei der Untersuchung von Binomialkoeffizienten und ihrer Anwendung können viele unterschiedliche Repräsentationen und deren Beziehungen genutzt werden, um Einsichten über Eigenschaften der Binomialkoeffizienten zu gewinnen. Da das Nutzen von Repräsentationswechseln für das mathematische Denken sehr förderlich ist (vergl. Stender (2021)), stellt die Behandlung von Binomialkoeffizienten einen sehr reichhaltigen Fachinhalt für die Schulmathematik dar.

Hier werden zunächst die formalen Aspekte der Binomialkoeffizienten behandelt, wie sie in der Universitätsmathematik üblich sind. Dann werden schulmathematische Darstellungsformen behandelt. Die universitäre Sichtweise fundiert die Einsichten, die in der Schulmathematik ohne formale Beweise erlangt werden. Die Kenntnis der formalen Beweise ist jedoch für das Verständnis der schulischen Repräsentationen und der darauf basierenden Schlussfolgerungen nicht unbedingt notwendig und können dementsprechend beim Lesen auch übersprungen werden.

## **2 Formales**

Binomialkoeffizienten könen auf unterschiedliche Weise definiert werden, wobei die möglichen Argumente zunächst natürliche Zahlen sind, eine Erweiterung auf umfassendere Zahlenmengen ist möglich. Definitionen werden hier dargestellt und verglichen sowie besondere Werte berechnet. Danach werden einzelne Anwendungen der Binomialkoeffizienten gezeigt.

## **2.1 Definitionen**

Es sind  $n, k \in \mathbb{N}_{\geq 0}$  mit  $k \leq n$ , dann kann die folgende Definition verwendet werden:

$$
\binom{n}{k} := \frac{n!}{k!(n-k)!} \tag{1}
$$

Dabei wird die Definition der Fakultät  $n! = 1 \cdot 2 \cdot 3 \cdot \ldots \cdot n = \prod_{i=1}^{n} i$  mit  $0! = 1! = 1$  angewendet.

Alternativ kann mit dem angegebenen Definitionsbereich eine rekursive Definition eingeführt werden:

$$
\binom{n}{k} := \begin{cases}\n1 & \text{wenn} & k = 0 \\
1 & \text{wenn} & k = n \\
\binom{n-1}{k} + \binom{n-1}{k-1} & \text{wenn} & k \in \{1, \dots, n-1\}\n\end{cases}
$$
\n(2)

Mit vollständiger Induktion über *n* wird bewiesen, dass die Definitionen identisch sind.

Die Identität der Fälle  $k = 0$  und  $k = n$  wird als Induktionsverankerung gezeigt.

$$
\binom{n}{0} = \frac{n!}{0!(n-0)!} = \frac{n!}{n!} = 1\tag{3}
$$

$$
\binom{n}{n} = \frac{n!}{n!(n-n)!} = \frac{n!}{n!} = 1\tag{4}
$$

Es wird nun als Induktionsvoraussetzung angenommen, dass die Definitionen (1) und (2) für *n* gleich sind und damit gezeigt, dass dass sie auch für *n*+ 1 gleich sind.

Auf Basis der Definition 2, wird also gezeigt, dass:

$$
\binom{n+1}{k} = \frac{(n+1)!}{k!(n+1-k)!}
$$
\n(5)

Beweis

$$
\binom{n+1}{k} = \binom{n}{k} + \binom{n}{k-1}
$$
Definition (2) (6)  

$$
= \frac{n!}{k!(n-k)!} + \frac{n!}{(k-1)!(n-(k-1))!}
$$
Induktionsvoraussetzung (7)

$$
= \frac{n!(n+1-k)}{k!(n-k)!(n+1-k)} + \frac{n!k}{(k-1)!k(n+1-k)!}
$$
 Hauptnement (8)

$$
= \frac{n!(n+1)-n!k+n!k}{k!(n+1-k)!}
$$
 Bruchaddition (9)  

$$
= \frac{(n+1)!}{k!(n+1)!}
$$
 (10)

$$
=\frac{(\cdot \cdot \cdot \cdot 1)}{k!(n+1-k)!}\tag{10}
$$

Defintion (1) kann mit Hilfe der Produktschreibweise vorteilhaft auch anders dargestellt werden:

$$
\frac{n!}{k!(n-k)!} = \frac{\prod_{i=1}^{n} i}{\prod_{i=1}^{k} i \prod_{i=1}^{n-k} i}
$$
(11)

$$
= \frac{\prod_{i=n-k+1}^{n} i}{\prod_{i=1}^{k} i}
$$
gekürzt (12)

$$
= \frac{\prod_{i=1}^{k} n + 1 - i}{\prod_{i=1}^{k} i}
$$
 im Zähler Faktoren abwärts nummeriert (13)

$$
=\prod_{i=1}^{k} \frac{n+1-i}{i}
$$
\n
$$
(14)
$$

$$
=\prod_{i=0}^{k-1} \frac{n-i}{i+1}
$$
\n(15)

Mit (15) können Binomialkoeffizienten basierend auf Definition (1) iterativ berechnet werden, ohne dass als Zwischenergebnisse die oft sehr großen Werte für die Fakultäten auftreten. Ebenfalls kann (15) verwendet werden, um für  $z \in \mathbb{C}$  und  $k \in \mathbb{N}_{>0}$  Binomialkoeffizienten zu definieren.

$$
\binom{z}{k} := \prod_{i=0}^{k-1} \frac{z-i}{i+1} = \prod_{i=0}^{k-1} \frac{z-i}{k-i}
$$
\n(16)

Die weitere Verallgemeinerung der Definition (*k* ∈ C) ist möglich, dies wird hier jedoch nicht ausgeführt, da tieferes Wissen aus der Funktionentheorie benötigt wird. Komplexe Binomialkoeffizienten treten beispielsweise in der Funktionentheorie in Potenzreihen auf  $(\alpha, z \in \mathbb{C}, |z| \leq 1, z \neq -1)$ :

$$
\sum_{k=0}^{\infty} \binom{\alpha}{k} z^k = (1+z)^{\alpha} \tag{17}
$$

## **2.2 Binomischer Lehrsatz**

Der binomische Lehrsatz ist eine Verallgemeinerung der ersten und zweiten Binomischen Formel aus der Schule auf beliebige natürliche Exponenten.

$$
(a+b)^n = \sum_{k=0}^n \binom{n}{k} a^k b^{n-k} \quad a, b \in \mathbb{R}, \ n \in \mathbb{N}
$$
\n
$$
(18)
$$

Der Satz kann durch vollständige Induktion über *n* bewiesen werden. Die Induktionsverankerung kann sinnvoll für *n* = 1 oder *n* = 2 durchgeführt werden, daher werden hier beide Varianten gezeigt:

$$
a+b = (a+b)^{1} = \sum_{k=0}^{1} {1 \choose k} a^{k} b^{1-k} = {1 \choose 0} a^{0} b^{1} + {1 \choose 1} a^{1} b^{0} = a+b
$$
 (19)

$$
a^2 + 2ab + b^2 = (a+b)^2 = \sum_{k=0}^2 {2 \choose k} a^k b^{2-k} = {2 \choose 0} a^0 b^2 + {2 \choose 1} a^1 b^1 + {2 \choose 2} a^2 b^0 = a^2 + 2ab + b^2
$$
\n(20)

Nun gilt der Satz als Induktionsvoraussetzung für *n* und es muss daraus folgernd gezeigt werden, dass er auch für  $n+1$ . Es ist also zu zeigen dass

$$
(a+b)^{n+1} = \sum_{k=0}^{n+1} \binom{n+1}{k} a^k b^{n+1-k}
$$

Induktionsbeweise können häufig in zwei verschiedenen Denkweisen notiert werden, einer iterativen Denkweise und einer rekursiven Denkweise (vergl. Stender (2021, S. 57 ff.)). Daher werden hier beide Denkweisen ausgeführt, auch wenn die einzelnen Schritte nahezu identisch sind.

Iterative Denkweise (Start mit der Induktionsvoraussetzung, Äquivalenzumformungen)

$$
(a+b)^n = \sum_{k=0}^n \binom{n}{k} a^k b^{n-k}
$$
\n
$$
(21)
$$

$$
\Leftrightarrow (a+b)^{n+1} = (a+b)\sum_{k=0}^{n} \binom{n}{k} a^k b^{n-k}
$$
\n(22)

$$
\Leftrightarrow (a+b)^{n+1} = \sum_{k=0}^{n} \binom{n}{k} a^{k+1} b^{n-k} + \sum_{k=0}^{n} \binom{n}{k} a^k b^{n+1-k}
$$
\n(23)

$$
\Leftrightarrow (a+b)^{n+1} = \sum_{k=1}^{n+1} {n \choose k-1} a^k b^{n+1-k} + \sum_{k=0}^{n} {n \choose k} a^k b^{n+1-k}
$$
\n(24)

$$
\Leftrightarrow (a+b)^{n+1} = a^{n+1} + \sum_{k=1}^{n} \binom{n}{k-1} a^k b^{n+1-k} + \sum_{k=1}^{n} \binom{n}{k} a^k b^{n+1-k} + b^{n+1} \tag{25}
$$

$$
\Leftrightarrow (a+b)^{n+1} = a^{n+1} + \sum_{k=1}^{n} \left( {n \choose k-1} a^k b^{n+1-k} + {n \choose k} a^k b^{n+1-k} \right) + b^{n+1} \tag{26}
$$

$$
\Leftrightarrow (a+b)^{n+1} = a^{n+1} + \sum_{k=1}^{n} \left( {n \choose k-1} + {n \choose k} \right) a^k b^{n+1-k} + b^{n+1}
$$
\n(27)

$$
\Leftrightarrow (a+b)^{n+1} = a^{n+1} + \sum_{k=1}^{n} \binom{n+1}{k} a^k b^{n+1-k} + b^{n+1}
$$
\n(28)

$$
\Leftrightarrow (a+b)^{n+1} = \sum_{k=0}^{n+1} \binom{n+1}{k} a^k b^{n+1-k}
$$
\n(29)

Rekursive Denkweise (Start mit dem zu zeigenden Ausdruck, Substitution der Induktionsvoraussetzung, Gleichungskette)

$$
(a+b)^{n+1} = (a+b)(a+b)^n
$$
\n(30)

$$
= (a+b)\sum_{k=0}^{n} \binom{n}{k} a^k b^{n-k}
$$
\n(31)

$$
= \sum_{k=0}^{n} \binom{n}{k} a^{k+1} b^{n-k} + \sum_{k=0}^{n} \binom{n}{k} a^k b^{n+1-k}
$$
\n(32)

$$
= \sum_{k=1}^{n+1} {n \choose k-1} a^k b^{n+1-k} + \sum_{k=0}^n {n \choose k} a^k b^{n+1-k}
$$
 (33)

$$
=a^{n+1} + \sum_{k=1}^{n} {n \choose k-1} a^k b^{n+1-k} + \sum_{k=1}^{n} {n \choose k} a^k b^{n+1-k} + b^{n+1}
$$
 (34)

$$
=a^{n+1} + \sum_{k=1}^{n} \left( {n \choose k-1} a^k b^{n+1-k} + {n \choose k} a^k b^{n+1-k} \right) + b^{n+1}
$$
(35)

$$
=a^{n+1} + \sum_{k=1}^{n} \left( {n \choose k-1} + {n \choose k} \right) a^k b^{n+1-k} + b^{n+1}
$$
 (36)

$$
=a^{n+1} + \sum_{k=1}^{n} \binom{n+1}{k} a^k b^{n+1-k} + b^{n+1}
$$
\n(37)

$$
=\sum_{k=0}^{n+1} \binom{n+1}{k} a^k b^{n+1-k} \tag{38}
$$

Der Satz kann auch in Situationen angewendet werden, in denen *a, b* keine reellen Zahlen sind, sondern andere mathematische Objekte, für die Addition und Multiplikation entsprechend definiert sind. Ein Beispiel sind quadratische Matrizen, wenn die Multiplikation kommutativ ist (vergl. Stender (2021, S. 218 ff.)).

Der binomische Lehrsatz kann auf komplexe Exponenten erweitert werden. Dabei geht die endliche Summe in eine Reihe über, in der Binomialkoeffizienten mit komplexen Einträgen auftreten. Für diese Reihen muss der Konvergenzradius beachtet werden.

$$
(1+z)^{\alpha} = \sum_{k=0}^{\infty} {\alpha \choose k} z^k \quad \alpha, z \in \mathbb{C}, |z| \le 1, z \ne -1
$$
 (39)

Die dritte binomische Formel  $a^2 - b^2 = (a - b)(a + b)$  kann auch auf höher Potenzen erweitert werden, wobei jedoch keine Binomialkoeffizienten auftreten.

$$
a^{n} - b^{n} = (a - b) \sum_{k=1}^{n} a^{n-k} b^{k-1}
$$
\n(40)

Dies sieht man leicht durch Ausmultiplizieren der rechten Seite ein: alle Terme außer  $a^n$  und  $b^n$  treten doppelt auf, jeweils einmal mit positiven und einmal mit negativem Vorzeichen. Dieses Konzept wird oft als *Teleskopsumme* bezeichnet und tritt auch in anderen Situationen als Beweiskonzept auf.

## **2.3 Spezielle Werte**

Eine wichtige Eigenschaft der Binomialkoeffizienten ist die Symmetrie:

$$
\frac{n!}{k!(n-k)!} = \binom{n}{k} = \binom{n}{n-k} = \frac{n!}{(n-k)!(n-(n-k))!} = \frac{n!}{(n-k)!k!}
$$
(41)

Spezielle Werte für die Binomialkoeffizienten treten daher immer doppelt als symmetrisches Paar auf.

$$
\binom{n}{n} = \binom{n}{0} = \frac{n!}{0!n!} = 1\tag{42}
$$

$$
\binom{n}{n-1} = \binom{n}{1} = \frac{n!}{1!(n-1)!} = n \tag{43}
$$

$$
\binom{n}{n-2} = \binom{n}{2} = \frac{n!}{2!(n-2)!} = \frac{n(n-1)}{2} = \sum_{i=1}^{n-1} i
$$
\n(44)

Von Bedeutung ist auch die Beziehung

$$
\sum_{k=0}^{n} \binom{n}{k} = 2^n \tag{45}
$$

Dies wird wieder durch vollständige Induktion über *n* bewiesen:

Verankerung für *n* = 1:

$$
\sum_{k=0}^{1} \binom{n}{k} = \binom{1}{0} + \binom{1}{1} = 1 + 1 = 2 = 2^1 \tag{46}
$$

Gilt die Behauptung für *n*, kann daraus die Beziehung für *n*+ 1 gefolgert werden (hier ist die rekursive Darstellung vorteilhaft, da die rekursive Definition verwendet wird neben den Speziallfälle *k > n* und *k <* 0, für die der Binomialkoeffizient hier Null ist):

$$
\sum_{k=0}^{n+1} \binom{n+1}{k} = \sum_{k=0}^{n+1} \left( \binom{n}{k} + \binom{n}{k-1} \right) \tag{47}
$$

$$
= \sum_{k=0}^{n+1} \binom{n}{k} + \sum_{k=0}^{n+1} \binom{n}{k-1} \tag{48}
$$

$$
= \sum_{k=0}^{n} {n \choose k} + \sum_{k=-1}^{n} {n \choose k} \tag{49}
$$

$$
=\sum_{k=0}^{n} \binom{n}{k} + \sum_{k=0}^{n} \binom{n}{k} \tag{50}
$$

$$
=2^n + 2^n = 2^{n+1}
$$
\n(51)

Mit der komplexen Erweiterung gilt der folgende Spezialfall

$$
\binom{-1}{k} = \prod_{i=0}^{k-1} \frac{-1-i}{i+1} = \prod_{i=0}^{k-1} (-1) \frac{i+1}{i+1} \prod_{i=0}^{k-1} (-1) = (-1)^k
$$
\n(52)

# **3 Pascaldreieck**

### **3.1 Zahlenschema**

Das Pascaldreieck ist ein Zahlenschema, dass in vollständiger Analogie zu den Zahlenmauern in der Grundschule realisiert wird (vergl. Stender (2021, S. 130)). Dieses Zahlenschema kann dementsprechend schon in der Grundschule oder Jahrgang 5 betrachtet werden und es lädt zu interessanten Entdeckungen ein. Das Bildungsgesetz der Zah-

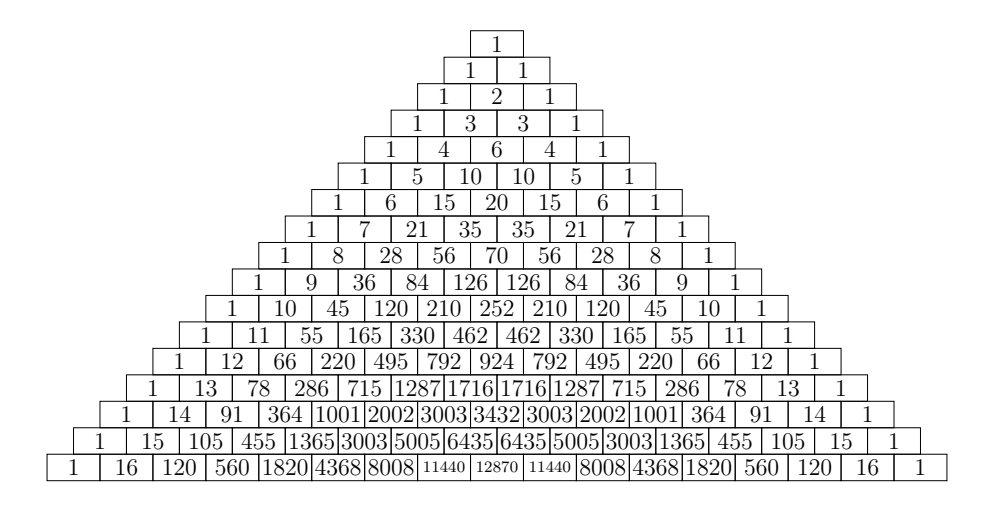

Abbildung 1: Pascaldreieck

len im Pascaldreieck ist allgemein bekannt: die Einsen am Rand werden gesetzt, alle anderen Zahlen ergeben sich als Summe der beiden darüber stehenden Zahlen. Dieses Bildungsgesetz ist identisch mit Definition (2), die Zahlen im Pascaldreieck sind also die Binomialkoeffizienten, die in dem gleichen Schema in Abbildung 2 dargestellt werden.

Sollen aus dem Pascaldreieck Binomialkoeffizienten abgelesen werden, ist zum Verständnis Abbildung 3 hilfreich.

## **3.2 Spezielle Werte**

Speziellen Werte, die in Abschnitt 2.3 formal berechnet wurden, können im Pascaldreieck entdeckt und begründet werden. Dies kann schon in Jahrgang 5 gelingen.

Die Symmetrie

$$
\binom{n}{k} = \binom{n}{n-k} \tag{53}
$$

ist direkt zu erkennen und auch gut zu begründen: das Rahmenschema selbst und die Einsen am Rand sind symmetrisch ebenso wie die Rechenvorschrift für die Einträge, daher muss auch das gesamte Pascaldreieck symmetrisch sein. Wenn Schülerinnen und

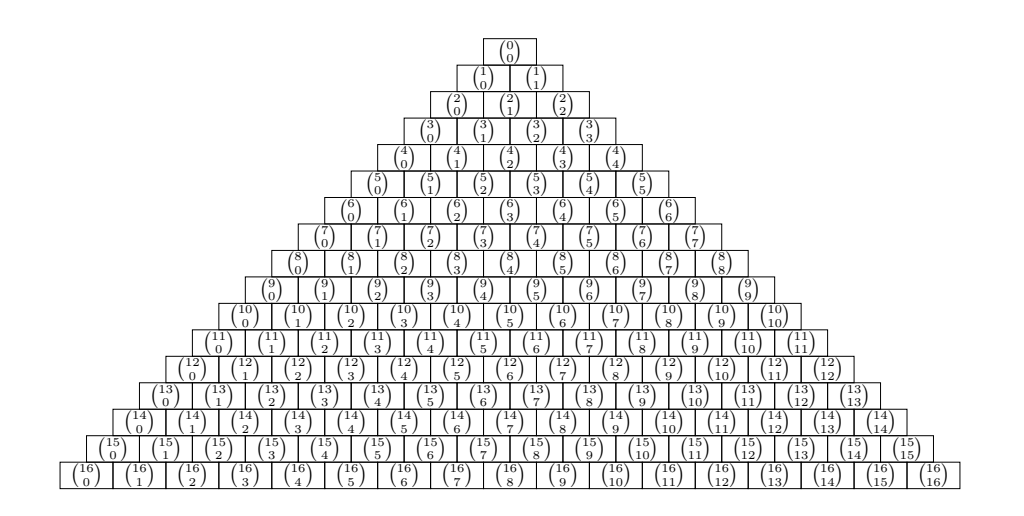

Abbildung 2: Pascaldreieck mit Binomialkoeffizienten

Schüler die Zahlen im Pascaldreieck selbst berechnen<sup>1</sup>, freuen Sie sich, diese Symmetrie zu entdecken und zu nutzen, da sie den Rechenaufwand halbiert.

Die Werte für *k* = 0 und *k* = *n* sind die Randeinträge des Pascaldreiecks, diese sind in der hier verwendeten Definition vorgegeben, damit gilt offensichtlich

$$
\binom{n}{n} = \binom{n}{0} = 1\tag{54}
$$

Die Werte für *k* = 1 und *k* = *n*−1 (Symmetrie) sind die aufeinanderfolgenden natürlichen Zahlen, da nacheinander die Einsen am Rand aufaddiert werden (Abbildung 3). Also gilt

$$
\binom{n}{n-1} = \binom{n}{1} = n \tag{55}
$$

Für *k* = 2 und *k* = *n*−2 (Symmetrie) entsteht die Zahlenfolge 1*,*3*,*6*,*10*,*15*,*21*,*28*,...*, die als Dreieckszahlen (vergl. Stender (2021, S. 173 ff., Figurierte Zahlen)) bekannt ist<sup>2</sup>. Die Tatsache, dass hier jeweils die Summe der ersten *n* Zahlen gebildet wird, kann mit der analogen Argumentation zum Fall *k* = 1 begründet werden. Also gilt

$$
\binom{n}{n-2} = \binom{n}{2} = \sum_{i=1}^{n-1} i \tag{56}
$$

Die Zeilensummen im Pascaldreieck können in Jahrgang 5 für kleine *n* als Rechenübung gebildet werden. Dann wird schnell entdeckt, dass sich die Summen von Zeile zu Zeile verdoppeln. Dies kann am Pascaldreieck gut eingesehen werden: wenn die Einträge

Vorlage im Anhang.

<sup>&</sup>lt;sup>2</sup>Diese Zahlenfolge wird auch auf im Spiel "Hase und Igel"verwendet (Ravensburger, Spiel des Jahres 1979)

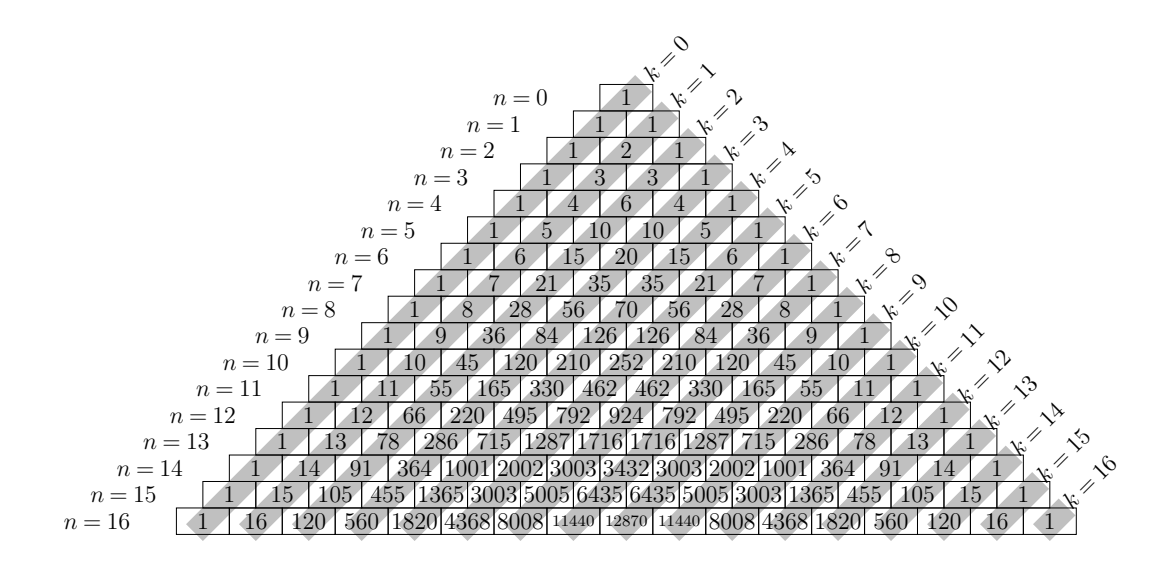

Abbildung 3: Pascaldreieck

einer Zeile mit dem Bildungsgesetz berechnet werden, treten die Einträge aus der Zeile darüber alle genau zwei mal als Summand auf. Also muss für die Zeilensummen die Zahlenfolge 1*,*2*,*4*,*8*,*16*,*32*,...* entstehen. Formal

$$
\sum_{k=0}^{n} \binom{n}{k} = 2^n \tag{57}
$$

Die hier verwendeten formalen Ausdrücke sind beim Erkunden des Pascaldreiecks in Jahrgang 5 natürlich nicht relevant. Es ist für Lehrpersonen jedoch instruktiv, die Beziehung zu den Berechnungen aus Abschnitt 2.3 herzustellen. Insbesondere beantwortet die konkrete Untersuchung am Pascaldreieck die Frage, wie die formal formulierten Hypothesen entstanden sein können.

#### **3.3 Reste**

Das Pascaldreieck lädt noch dazu ein, weitere Muster zu erkennen. Interessant ist es beispielsweise, alle Zellen mit ungeraden Zahlen farblich zu markieren (Abbildung 4).

Das Muster setzt sich in gleicher Weise fort: es entstehen systematisch ungefärbte Dreiecke umrahmt von gefärbten Zellen. Das Muster basiert auf den "Farbrechenregel" "", rot + rot = weiß + weiß = weiß" und "rot + weiß = weiß + rot = rot". Dies entspricht natürlich den Rechenregeln für das addieren von geraden und ungeraden Zahlen, so dass diese Rechenregeln hier eine eindrucksvolle Anwendung finden. Damit ist klar, dass nach einer vollständig roten Zeilen eine komplette weiße Zeile folgen muss, bis auf die Randzellen, bei denen die Einsen gesetzt sind. Ebenso ist einsichtig, dass nach einer weißen (Teil-)Zeile darunter die weißen Teilzeilen immer kürzer werden müssen.

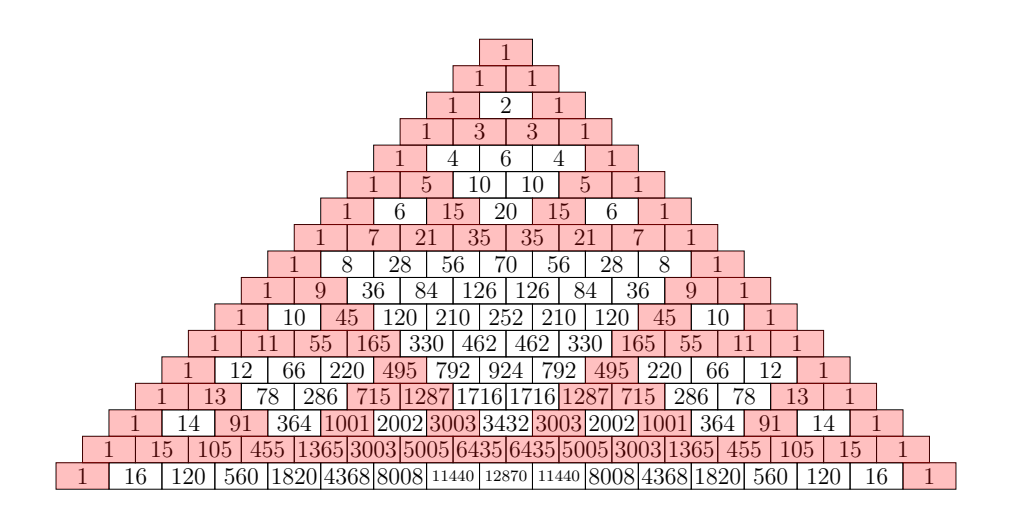

Abbildung 4: Ungerade Zahlen im Pascaldreieck

Mathematisch interessant ist die Vorstellung, diesen Prozess unendlich fortzusetzen und das entstehende Muster dabei immer so zu skalieren, dass die Gesamtgröße erhalten bleibt. Dann entsteht das Sierpinsky-Dreieck. Dieses Muster kann auch in anderen Unterrichtsinhalten sinnvoll thematisiert werden (vergl. Stender (2021, S. 173 ff., Figurierte Zahlen)) und dann hier entdeckt werden.

In Abbildung 4 werden diejenigen Zellen rot gefärbt, die beim Teilen durch zwei den Rest eins ergeben. Dies kann verallgemeinert werden, indem nach Resten bei anderen Divisoren gefragt wird. Dann können die auftretenden Rechenregeln für Reste entdeckt, formuliert und begründet werden.

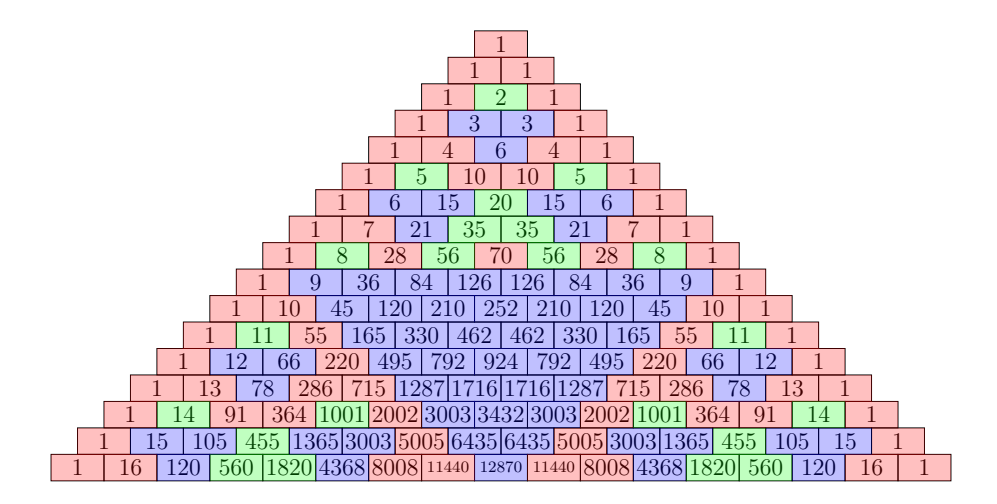

Abbildung 5: Pascaldreieck Reste bei Division durch drei

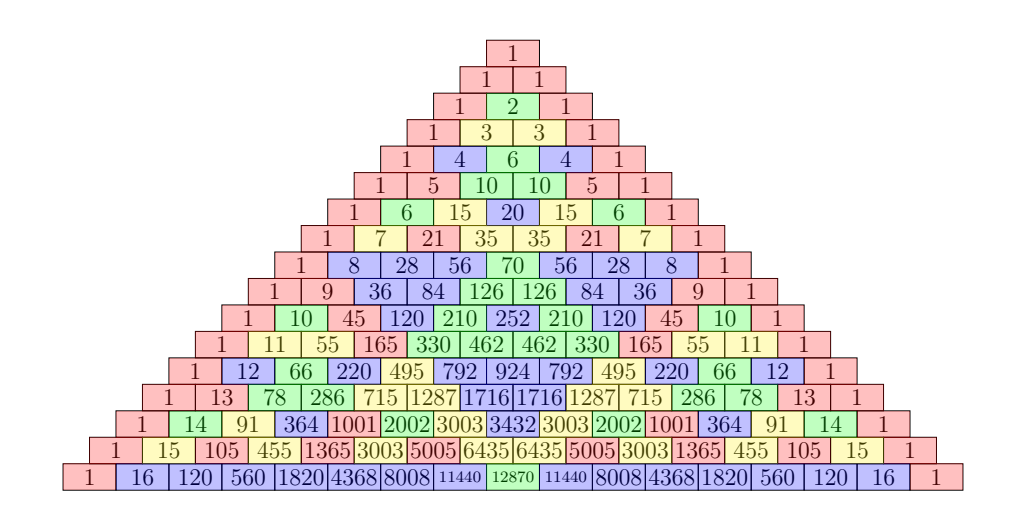

Abbildung 6: Pascaldreieck Reste bei Division durch vier

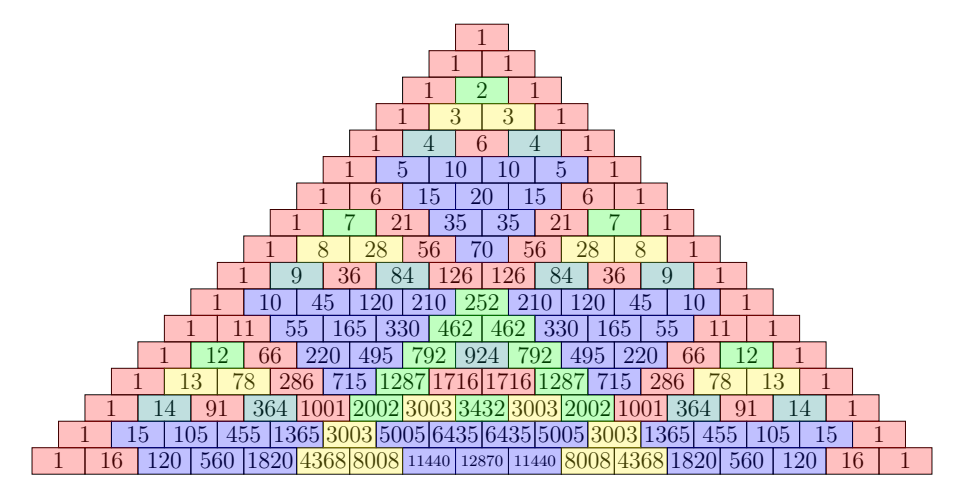

Abbildung 7: Pascaldreieck Reste bei Division durch fünf

# **4 Binomische Formeln**

Die erste und zweite binomische Formel sind in der Schule fester Bestandteil des Mathematikunterichts.

$$
(a+b)^2 = a^2 + 2ab + b^2 \tag{58}
$$

$$
(a-b)^2 = a^2 - 2ab + b^2 \tag{59}
$$

In Beziehung zu dem im Unterricht betriebenen Aufwand ist der Nutzen dieser Formeln gering:

• Beim Ausmultiplizieren der Quadrate spart man mit der Formel genau einen Rechenschritt. Für diese geringe Ersparnis einen Algorithmus zu entwickeln ist kaum effektiv.

• Relevanter ist die Rechenrichtung "Faktorisieren". Diese wird im weiteren Mathematikunterricht (außerhalb von Routineübungen) genau ein Mal benötigt, nämlich beim Herleiten eines Lösungsverfahren für quadratische Gleichungen bzw. der Scheitelpunktsform quadratischer Funktionen. Auch hier gibt es elegantere und mathematisch konzeptionell fundierte Herangehensweisen (vergl. Stender (2021, S.  $163$  ff.)).

Die tiefgründigere Einsicht, dass die zweite binomische Formel identisch zur ersten ist, wenn man  $b \in \mathbb{R}$  wählt, wird den Schülerinnen und Schülern dabei selten bewusst. So wird viel Unterrichtszeit für Termumformungsübungen verwendet, deren Sinn den Schülerinnen und Schüler oft nicht einsichtig wird, und das, ohne dass der gewünschte Erfolg sich einstellt: die Klagen von Mathematiklehrern und Mathematiklehrerinnen, dass die binomische Formel nicht angewendet wurde (sondern das 2*ab* vergessen wurde) könnten Klagemauern füllen. Man sollte daher möglicherweise den Spezialfall "zwei gleiche Klammern ausmultiplizieren" nicht gesondert, behandeln sondern das Quadrieren mit dem Standardverfahren "Ausmultiplizieren von Klammern" behandeln. Aufmerksame Schülerinnen und Schüler entdecken dann den Nutzen der vorhandenen Symmetrie selbst, insbesondere wenn das Schema aus Abbildung 8 verwendet wird.

Interessanter und mathematisch wertvoller ist es, die binomischen Formeln für höhere Potenzen zu entwickeln (Binomischer Lehrsatz). Bereits für *n* = 3 ergibt sich eine deutliche Ersparnis an Rechenschritten gegenüber dem Ausmultiplizieren und dieser steigt mit wachsendem *n* deutlich an. Die erste binomische Formel erscheint dann als Spezialfall eines größeren Konzeptes und bekommt damit Sinn.

Für die Entwicklung des binomischen Lehrsatzes ist es wichtig, eine gut strukturierte Darstellung für das Ausmultiplizieren von Termen zu wählen. Das Tabellenschema, das auch für das Ausmultiplizieren von Zahlen sehr vorteilhaft ist (vergl. Stender (2021, S. 114 ff.)), ermöglicht es, das zentralen Muster gut sichtbar zu machen. Hier werden die Rechnungen für  $(a+b)^2$ ,  $(a+b)^3$ ,  $(a+b)^4$  und  $(a+b)^5$  gezeigt. Die Rechnung erfolgt iterativ, es wird also  $(a+b)^n = (a+b) \cdot (a+b)^{n-1}$  ausgenutzt.

$$
\begin{array}{c|c|c}\n\cdot & 1 \cdot a & 1 \cdot b \\
\hline\na & 1 \cdot a^2 & 1 \cdot ab \\
\hline\nb & 1 \cdot ab & 1 \cdot b^2 \\
\hline\n1 \cdot a^2 + 2 \cdot ab + 1 \cdot b^2\n\end{array}
$$

Abbildung 8: Erste binomsche Formel

Nach der Berechnung der Formel für (*a*+*b*) 5 (Abbildung 11) können die auftretenden Muster ausgewertet werden. Die Koeffizienten vor den Variablentermen müssen die Zahlen aus dem Pascaldreieck sein, da sie nach demselben Bildungsgesetz erzeugt werden:

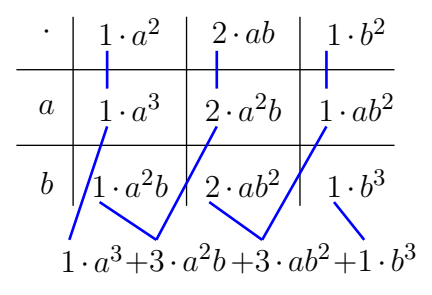

Abbildung 9: Binomsche Formel für  $(a+b)^3$ 

|       |               |  | $1 \cdot a^3$   $3 \cdot a^2b$   $3 \cdot ab^2$   $1 \cdot b^3$                                                                       |  |
|-------|---------------|--|----------------------------------------------------------------------------------------------------|--|
| $\,a$ | $1 \cdot a^4$ |  | $3 \cdot a^3b \mid 3 \cdot a^2b^2 \mid 1 \cdot ab^3$                                                                                  |  |
|       |               |  | $b \left  \left/ 1 \cdot a^3 b \right/ \left  3 \cdot a^2 b^2 \right/ \left  3 \cdot ab^3 \right/ \left  1 \cdot b^4 \right. \right $ |  |
|       |               |  | $1 \cdot a^4 + 4 \cdot a^3b + 6 \cdot a^2b^2 + 4 \cdot ab^3 + 1 \cdot b^4$                                                            |  |

Abbildung 10: Binomsche Formel für  $(a+b)^4$ 

wie die blauen Linien jeweils verdeutlichen, entstehen die neuen Koeffizienten jeweils als Summe von zwei benachbarten Koeffizienten aus der vorherigen Rechnung. Dies ist die rekursive Definition der Binomialkoeffizienten bzw. der Zahlen im Pascaldreieck.

Die Variablen *a* und *b* treten ebenfalls in einem einfachen Muster auf: die Summe der Exponenten ist immer gleich *n*, wobei der Exponent zu *a* mit *n* startet und in jedem Summanden um Eins verringert wird, während der Exponent zu *b* mit Null startet und mit jedem Schritt um Eins erhöht wird.

Die Summenschreibweise wie in (18) für den binomischen Lehrsatz ist in der Schule somit nicht unbedingt erforderlich, da die Rechensystematik gut verbal geklärt werden kann.

Die Multiplikation von Termen mit dem Tabellenschema hat nicht nur in dieser Herleitung erhebliche Vorteile:

- Durch die Tabelle wird sichergestellt, dass beim Ausmultiplizieren kein Teilprodukt aus zwei Summanden vergessen wird: ein leeres Tabellenfeld fällt sofort auf.
- Beim Nachrechnen, z. B. bei der Fehlersuche, ist für jedes Teilprodukt sehr gut zu erkennen, welche Faktoren zu dem Produkt gehören. Dies erleichtert die Fehlersuche bzw. Korrektur der Rechnung erheblich: es muss jeweils nur der einzelne Tabelleneintrag geprüft werden, nicht der Überblick über die gesamte Rechnung. Das Problem ist optimal in Teilprobleme zerlegt.

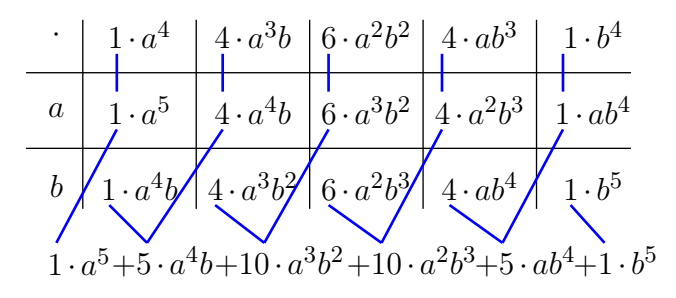

Abbildung 11: Binomsche Formel für  $(a+b)^5$ 

• Wenn Polynome ausmultipliziert werden und dabei geordnet nach Exponenten der Variablen in die Tabellenüberschriften geschrieben werden, haben (wenn alle Exponenten auftreten) in der Tabelle die Einträge in Nebendiagonalen immer dieselben Exponenten. Auch das Addieren zum Endergebnis ist daher sehr übersichtlich.

Wurde auf diese Weise der Binomische Lehrsatz entwickelt, sollte auch die Verallgemeinerung der dritten binomischen Formel behandelt werden, wie schon in (40) dargestellt. Hat man die richtige Hypothese, kann diese mit dem Tabellenschema sofort einsehen und begründen. Es ist unmittelbar klar, dass die Verallgemeinerung für beliebige natürliche Exponenten gelingt. Hier treten dieselben Produkte aus den Variablen *a* und *b* auf, nur ohne die Binomialkoeffizienten.

· *a* −*b a* <sup>4</sup> *a* 3 *b a* 2 *b* <sup>2</sup> *ab*<sup>3</sup> *b* 4 *a* 5 −*a* 4 *b a* 4 *b* −*a* 3 *b* 2 *a* 3 *b* 2 −*a* 2 *b* 3 *a* 2 *b* 3 −*ab*<sup>4</sup> *ab*<sup>4</sup> −*b* 5 *a* <sup>5</sup> −*b* 5

Abbildung 12: Erweiterung der dritten Binomsche Formel

## **5 Kombinatorisches**

## **5.1 Irrfahrt durch ein regelmäßiges Straßensystem**

Die Anzahl der Wege durch ein regelmäßiges Straßensystem (wie es in Manhatten ebenso wie in anderen "Schachbrettstädten" näherungsweise realisiert ist) führt auf Binomialkoefizienten. Diese Repräsentation stellt ohne Kalkül einen Zusammenhang zwischen dem Pascaldreieck und der Binomialverteilung (Abschnitt 6) sowie zur Anzahl der Untermengen einer endlichen Menge her.

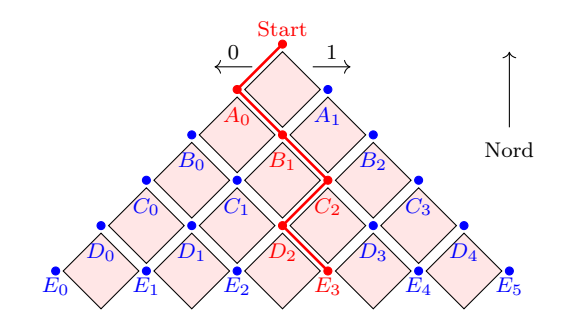

Abbildung 13: Weg durch ein Straßensystem

Die Wanderung durch das Straßensystem erfolgt nach folgendem Muster:

- Die Wanderung durch das Straßensystem beginnt am Punkt "Start".
- An jedem Punkt entscheidet man sich, ob man nach Südwesten geht (in Bewegungsrichtung also nach rechts $(= 0)$ ) oder nach Südosten (in Bewegungsrichtung also nach links $(= 1)$ ).
- "Zurückgehen", also eine Bewegung nach Nordost oder Nordwest ist ausgeschlossen.

Der dargestellte rote Weg in Abbildung 13 kann dann auf zwei verschiedene Weisen beschrieben werden, die beide von Nutzen sein können:

- Durch die besuchten Punkte, also durch das Tupel  $(A_0, B_1, C_2, D_2, E_3)$ .
- Durch die die Abfolge von "rechts/links" Entscheidungen, die jeweils durch 0 oder 1 abgekürzt werden: (0*,*1*,*1*,*0*,*1)

Mit den angegebenen Regeln gibt es vom Startpunkt aus zehn verschiedene Wege zum Punkt  $E_3$  (Abbildung (14)). Die Anzahl zehn ist der Binomialkoeffizient  $10 = \binom{5}{3}$ 3  $\big).$ Die Tatsache, dass hier für die Anzahl der Wege zu einem Punkt Binomialkoeffizienten auftreten ist einfach einzusehen:

Zum Punkt *E*<sup>3</sup> kommt man entweder vom Punkt *D*<sup>2</sup> oder vom Punkt *D*3. Dementsprechend muss die Anzahl der Wege zu einem Punkt die Summe der Wege der beiden darüber liegenden Punkte sein. Dies ist das Bildungsgesetz für das Pascaldreieck. Da zu den Randpunkten  $(A_0, B_0, C_0, D_0, E_0$  sowie  $A_1, B_2, C_3, D_4, E_5$ ) jeweils genau ein Pfad führt, müssen für die Anzahl der Wege die Zahlen aus dem Pascaldreieck entstehen.

In Abbbildung 14 wird zu jedem Pfad das darstellende 5−Tupel aus drei Einsen und zwei Nullen angegeben. Es ist gut zu erkennen, dass alle möglichen Tupel aus drei Einsen und zwei Nullen auftreten. Die Anzahl dieser Tupel kann also auch aus dem Pascaldreieck entnommen werden. Dabei ist die Länge der Tupel gleich der Länge der Wege im Straßensystem gleich *n* und die Anzahl der Einsen ist *k*.

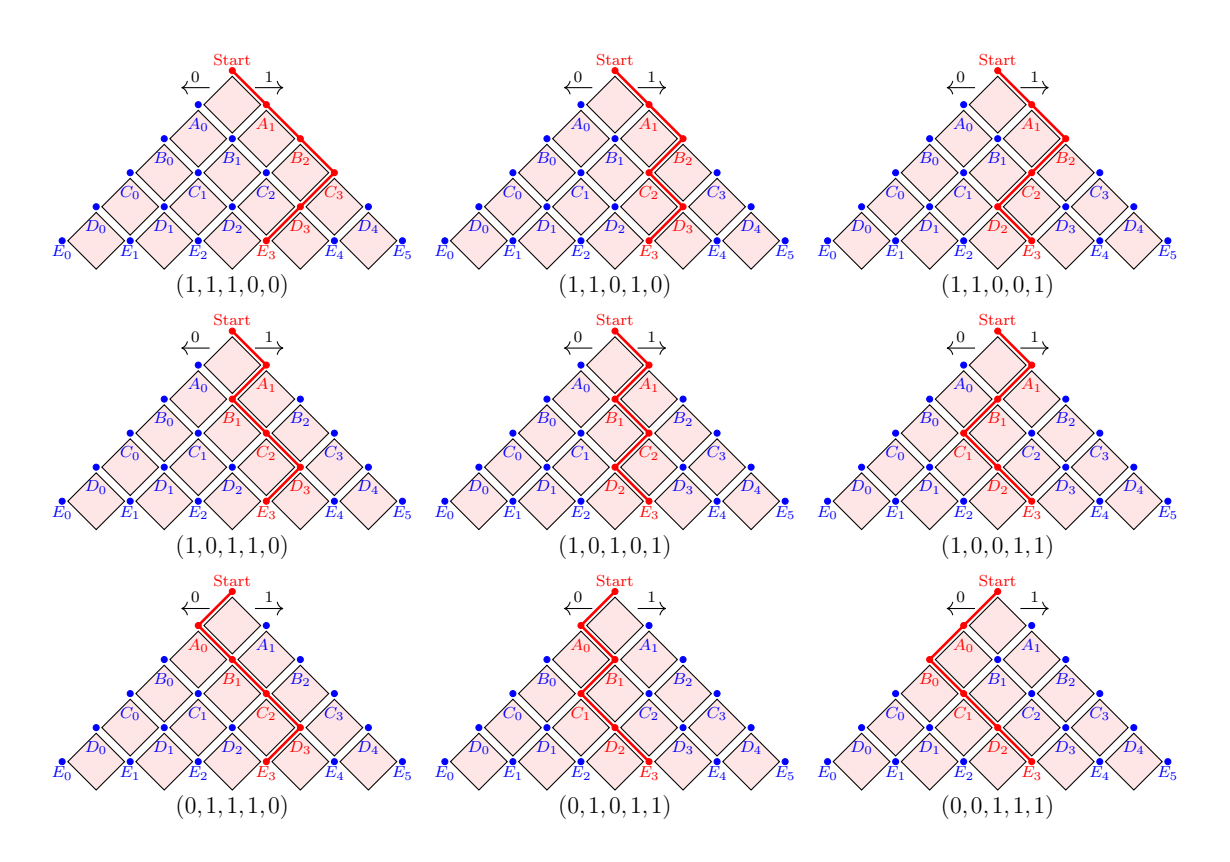

Abbildung 14: 9 weitere Wege von "Start" nach  $E_3$ 

Abbildung 15 zeigt eine sprachliche Repräsentation des Irrfahrtproblems.

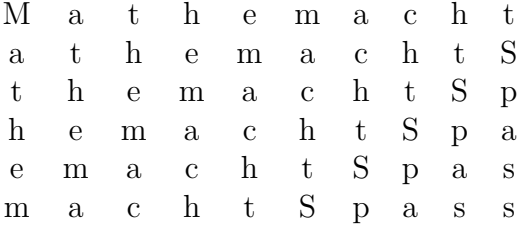

Abbildung 15: "Mathe macht Spass" auf  $\binom{14}{9}$ 9  $\epsilon$  = 2002 Wegen lesen

# **5.2 Untermengen**

In vielen kombinatorischen Fragestellungen muss zu einer gegebenen Menge die Anzahl der Untermengen mit einer bestimmten Anzahl Elementen bestimmt werden.

Beispiel: Wie viele dreielementige Untermengen hat die Menge

$$
\{a,b,c,d,e\}
$$

Die Antwort auf diese Frage kann durch eine geschickte Repräsentation der Fragestellung leicht gefunden werden (Abbildung 16).

|                 | $\{b,c, e\}$<br>(0,1,1,0,1) |               |
|-----------------|-----------------------------|---------------|
| $\{a,b,c,\}$    | $\{a,b, d, \}$              | $\{a,b, e\}$  |
| (1,1,1,0,0)     | (1,1,0,1,0)                 | (1,1,0,0,1)   |
| $\{a, c, d, \}$ | $\{a, c, e\}$               | $\{a, d, e\}$ |
| (1,0,1,1,0)     | (1,0,1,0,1)                 | (1,0,0,1,1)   |
| $\{b,c,d,\}\$   | $\{b, d, e\}$               | $\{c,d,e\}$   |
| (0,1,1,1,0)     | (0,1,0,1,1)                 | (0,0,1,1,1)   |

Abbildung 16: Dreielementige Untermengen von {*a, b, c, d,e*}

In Abbildung 16 wird sichtbar, dass die dreielementigen Untermengen eineindeutig den Null-Eins-5-Tupeln mit drei Einsen zugeordnet werden können. Die Anordnung der Tupel ist analog zu der Anordnung in den Abbildungen 13 und 14. Dies lässt sich offensichtlich auf *k*−elementige Untermengen einer *n*−elementigen Menge verallgemeinern. Aufgrund der Überlegungen in Abschnitt 5.1 gilt damit, dass die Anzahl der *k*−elementige Untermengen einer *n*−elementigen Menge gleich ist mit der Anzahl der Null-Eins-*n*-Tupel mit *k* Einsen und damit gleich dem Binomialkoeffizienten  $\binom{n}{k}$ *k* , also auch gleich ist mit den Zahlen aus dem Pascaldreieck.

Formal kann die Beziehung zwischen den Untermengen und den dazu passenden Tupeln als Indikatorfunktion aufgefasst werden: Schreibt man eine Menge in einer festen Reihenfolgen auf<sup>3</sup> kann die Auswahl der Elemente, die zu einer Untermenge gehören sollen, durch ein Null-Eins-Tupel definiert werden. Die Zuordnung, die jedem Element einer Untermenge eine 1 zuordnet und allen Elementen, die nicht zur Untermenge gehören eine 0, ist eine Indikatorfunktion zu der Untermenge. Zwischen den Untermengen zu einer Menge und den Indikatorfunktionen existiert offensichtlich eine bijektive Abbildung. Dementsprechend können mit Indikatorfunktionen Erkenntnisse über die Untermengen gewonnen werden. Der hier vollzogene Schluss über die Gemeinsamkeiten zwischen Wegen im Straßensystem und Untermengen einer Menge ist ein Beispiel dafür.

Die Darstellung einer Untermenge mit eine Indikatorfunktion kann gut auf abzählbar unendliche Mengen verallgemeinert werden: zu jeder Untermenge gibt es dann eine unendlich lange Folgen von Nullen und Einsen. Interpretiert man so eine Folge als reelle Zahl *r* ∈ [0;1], dargestellt im Dualzahlenformat (die Folgenglieder sind die Ziffern nach

<sup>3</sup>Bei der Mengenschreibweise spielt die Reihenfolge definitionsgemäß keine Rolle. Sollen die Elemente einer Menge in einer bestimmten Reihenfolge betrachtet werden, ordnet man damit jedem Element der Menge eine bestimmte Rangzahl zu, die in der Mathematik regelhaft als Index notiert wird. Indexierte Mengen werden in der Mathematik als *Familie* bezeichnet.

dem Komma), so wird sofort einsichtig, dass die Anzahl der Untermengen einer abzählbar unendliche Menge gleich der Anzahl der reellen Zahlen im Intervall [0;1] ist (also überabzählbar ist).

Die Anzahl der Untermengen einer Menge lässt sich auch mit einer alternativen Herangehensweise berechnen, die auf den Ausdruck 1 für die Berechnung der Binomialkoeffizienten führt. Dies geschieht in zwei Schritten:

1. Hat man eine fünfelementige Menge {*a, b, c, d,e*}, so kann man die Elemente in unterschiedlicher Reihenfolge hinschreiben. Wie viele Möglichkeiten gibt es?

Für das Hinschreiben des ersten Elements hat man fünf Möglichkeiten zur Auswahl, für das zweite vier, für das dritte drei, für das vierte zwei und für das fünfte nur noch eine Möglichkeit. Für alle möglichen Kombinationen muss man diese Möglichkeiten miteinander multiplizieren:  $5 \cdot 4 \cdot 3 \cdot 2 \cdot 1 = 120 = 5!$ 

Dies lässt sich offensichtlich verallgemeinern: hat man eine Menge von *n* Elementen, so kann man dies in  $n! = n \cdot (n-1) \cdot ... \cdot 3 \cdot 2 \cdot 1$  verschiedenen Reihenfolgen  $h$ inschreiben<sup>4</sup>.

2. Hat man eine fünfelementige Menge {*a, b, c, d,e*} und wählt drei für eine dreielementige Untermenge aus, so hat man für das erste Element fünf Möglichkeiten zur Auswahl, für das zweite vier, für das dritte drei. Für alle möglichen Kombinationen muss man diese Möglichkeiten miteinaander multiplizieren:  $5 \cdot 4 \cdot 3 = \frac{5!}{2!}$ .

Diese Überlegung ist nicht vollständig: für die Untermenge ist es unerheblich, ob man ein Element z. B. *a* als erstes, als zweites oder als drittes ausgewählt hat. Das Ergebenis  $\frac{5!}{2!}$  muss also noch durch die Anzahl der möglichen Reihenfolgen (Permutation) der Elemente der Untermengen, also durch 3!, geteilt werden.

Dies lässt sich offensichtlich verallgemeinern: hat man eine Menge von *n* Elementen und will *k* Elemente für eine Untermenge auswählen, so hat mit im ersten Rechenschritt *<sup>n</sup>*! (*n*−*k*)! Möglichkeiten. Dabei treten jedoch die Untermengen noch mehrfach auf, es muss noch durch die möglichen Reihenfolgen der Darstellung der Untermengen geteilt werden also durch *k*!.

Die Anzahl der *k*−elementigen Untermengen einer *n*−Elementigen Menge kann durch  $\frac{n!}{k!(n-k)!} = \binom{n}{k}$ *k* berechnet werden.

Durch diese Überlegung wird zusammen mit dem bisher gesagten die Beziehung zwischen den beiden Berechnungsmöglichkeiten für die Binomialkoeffizienten / Zahlen im Pascaldreieck hergestellt.

<sup>4</sup>Eine mathematematische Formulierung lautet: zu einem Tupel von *n* Elementen gibt es *n*! Permutationen.

#### **5.3 Indikatorfunktion und binomischer Lehrsatz**

Mit Indikatorfunktinen können ebenfalls die Koeffizienten im biniomischen Lehrsatz begründet werden:

$$
(a+b)^5 = (a+b) \cdot (a+b) \cdot (a+b) \cdot (a+b) \cdot (a+b)
$$
\n(60)

Beim Ausmultiplizieren muss für einen Summanden aus jeder Klammer jeweils einer der Ausdrücke *a* oder *b* ausgewählt werden. Ofensichtlicht tritt beispielsweise der Summand  $a^3b^2$  mehrfach auf.

Schreibt man unter die Faktoren in der Rechnung (60) 1, wenn in dem Faktor *a* gewählt wurde und 0 wenn *b* gewählt wurde, gehört zu jeder Folge mit drei Einsen und zwei Nullen ein Summand  $a^3b^2$ .

Die Anzahl dieser Null-Eins-5-Tupel mit drei Einsen ist wie oben gezeigt  $\binom{5}{3}$ 3 . Dies lässt sich im Sinne von Abschnitt 4 verallgemeinern. Auch in dieser Sichtweise auf den binomischen Lehrsatz ist die Indikatorfunktion also sehr instruktiv für das Verständnis und die Strukturierung der Situation.

## **6 Binomialverteilung**

Die Binomialverteilung ist eine bedeutsame Wahrscheinlichkeitsverteilung sowohl in der Schule als auch in der Universität. In dieser Verteilung treten sowohl kombinatorische Aspekte der Binomialkoeffizienten auf als auch Aspekte des binomischen Lehrsatzes.

Die Grundlage für die Binomialverteilung ist ein Wahrscheinlichkeitsexperiment mit genau zwei möglichen Versuchsausgängen (Bernoulli-Experiment): "rot, blau", "gerade, ungerade", "gesund, krankt", "Null, Eins". In der mathematischen Beschreibung wird in der Regel  $\Omega = \{0, 1\}$  verwendet, mit  $P(\{1\}) = p$  und  $P(\{0\}) = 1 - p = q$ 

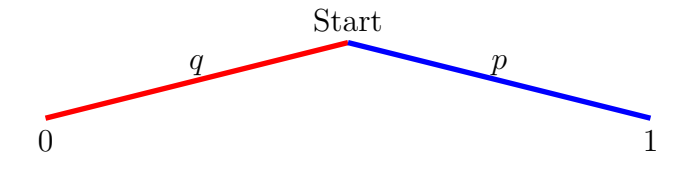

Abbildung 17: Baumdiagram Bernoulli-Experiment

Die Binomialverteilung beschreibt die mehrfache stochastisch unabhängige Wiederholung desselben Bernoulli-Experiments (*p* bleibt konstant). Dies führt zunächst zu den Baumdiagrammen in den Abbildungen 18, 19, 20 und 21.

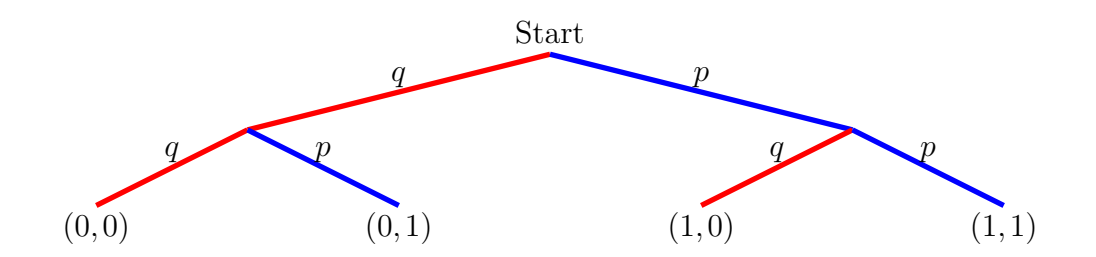

Abbildung 18: Baumdiagram wiederholtes Bernoulli-Experiment *n* = 2

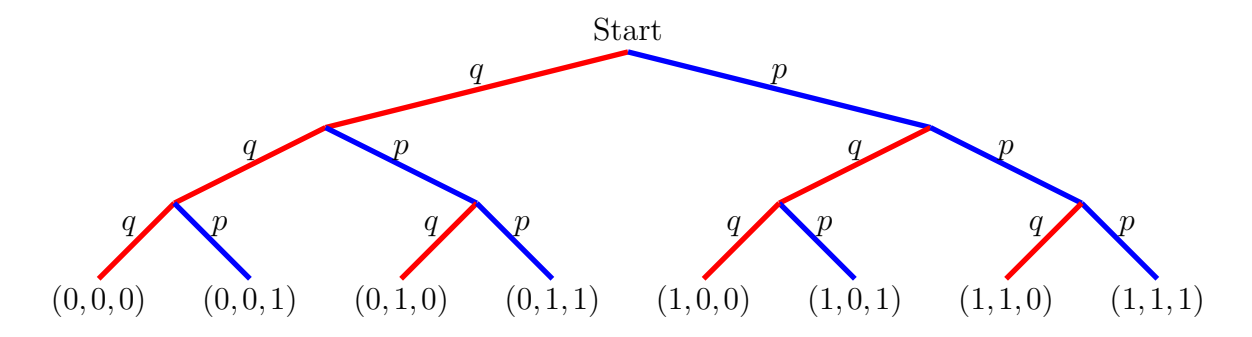

Abbildung 19: Baumdiagram wiederholtes Bernoulli-Experiment *n* = 3

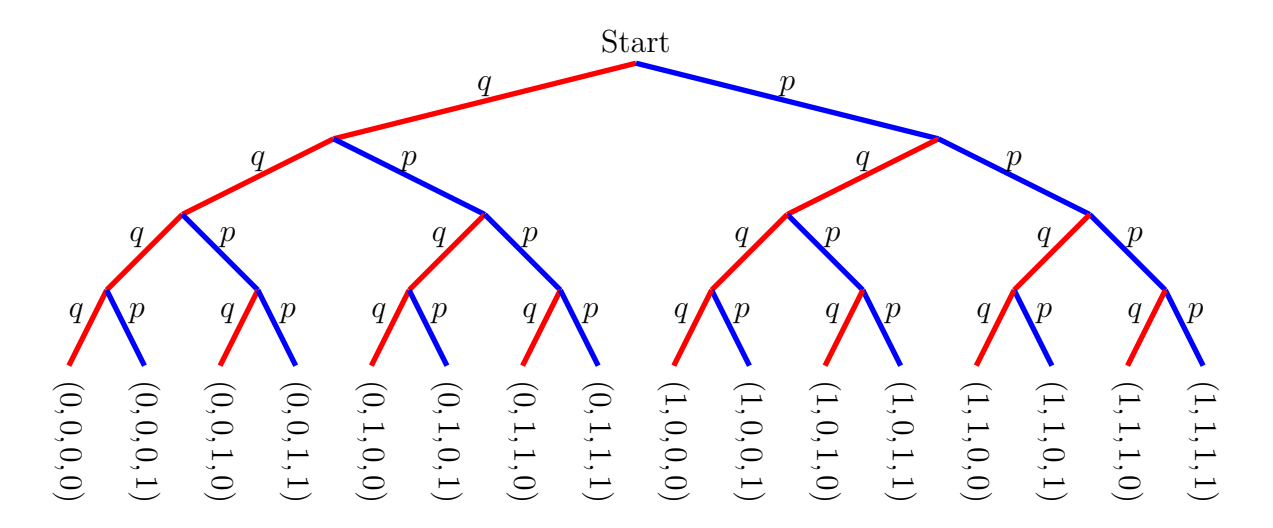

Abbildung 20: Baumdiagram wiederholtes Bernoulli-Experiment *n* = 4

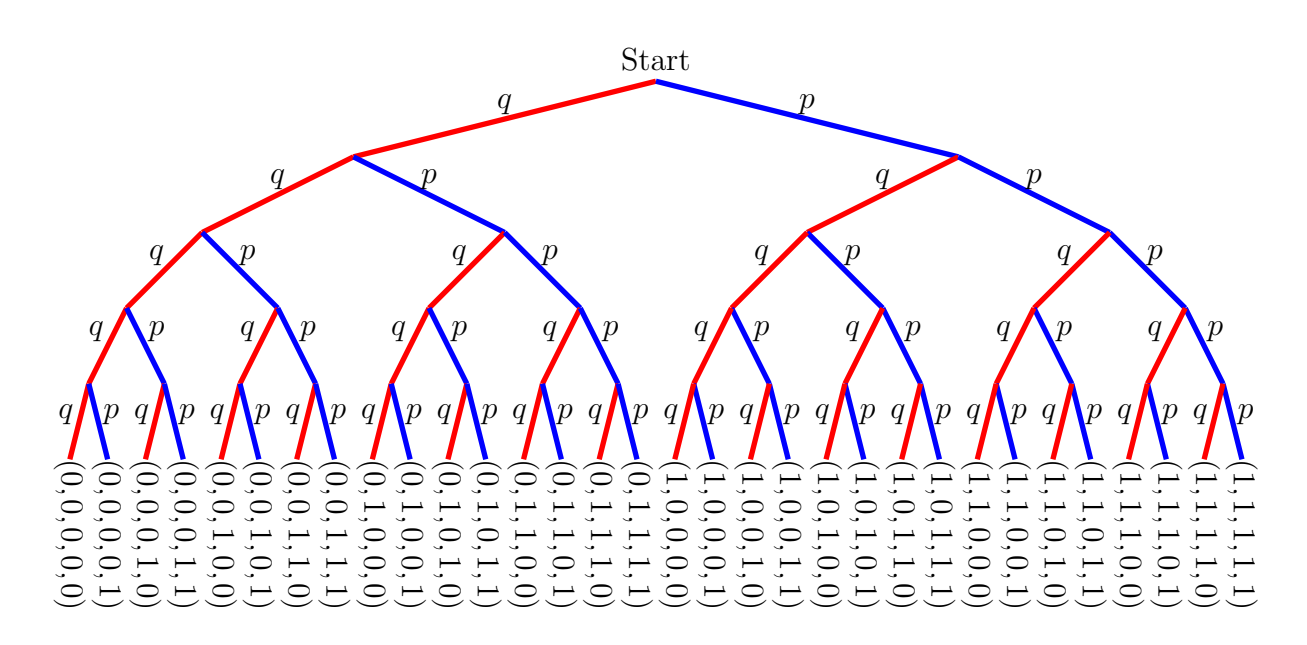

Abbildung 21: Baumdiagram wiederholtes Bernoulli-Experiment *n* = 5

Für *n* = 5 kommt die Darstellung des Baumdiagramms für das wiederholte Bernoulli-Experiment räumlich und vom Aufwand her an seine Grenzen und die Übersichtlichkeit leidet. In vielen Fällen interessiert bei wiederholten Bernoulli-Experimenten jedoch nicht die genau Reihenfolge der (0*,*1)-Ausgänge, sondern nur die Anzahl der auftretenden Einsen. Stellt man die Frage nach der Anzahl der auftretenden Einsen, so erhält man die Binomialverteilung. Bei der Binomialverteilung werden dementsprechend alle Tupel mit gleich vielen Einsen gleich behandelt. Dies genügt der Definition des Begriffs "Symmetrie" bei Pólya (2010, S. 215): "Wenn eine Aufgabe in irgendeiner Hinsicht symmetrisch ist, können wir aus der Beachtung der untereinander vertauschbaren Teile Nutzen ziehen, und oft wird es sich lohnen, diese Teile, die dieselbe Rolle spielen, in derselben Weise zu behandeln."<sup>5</sup> Daher ist es hier sinnvoll, das Baumdiagramm so anzuordnen, dass alle Pfade, die zu derselben Anzahl Einsen führen, an derselben Stelle im Baumdiagramm enden<sup>6</sup>. Dies zeigt Abbildung 22. Die blauen Zahlen geben dabei die Anzahl der Einsen an, die bis zu dieser Stelle auftreten.

Ist nur die Anzahl der Einsen und nicht die genaue Reihenfolge der Nullen und Einsen relevant, wird also eine Binomialverteilung verwendet, dann hat der Baum aus Abbildung

<sup>5</sup>Für eine ausführliche Behandlung dieses Begriffs siehe auch (Stender, 2021, S. 25 ff.).

<sup>6</sup>Das Zusammenfassen mehrerer Objekte zu einem neuen Objekt ist in der Mathematik weit verbreitet und wird als Superzeichenbildung bezeichnet (vergl. Stender, 2021, S. 22 ff.). Eine wichtige Ausprägung dieses Prinzips ist die der Äquivalenzklassenbildung: die Elemente in einer einzelnen Äquivalenzklasse können gleich behandelt werden in Hinblick die durch die Äquivalenzrelation beschriebene Beziehung, hier lautet dies Relation "Tupel A und Tupel B haben gleich viele Einsen". In abstrakter Form bereiten Äquivalenzrelationen Studierenden oft große Schwierigkeiten, gute konkrete Beispiele zeigen jedoch, dass dieses Konzept einfach und wirkmächtig sein kann.

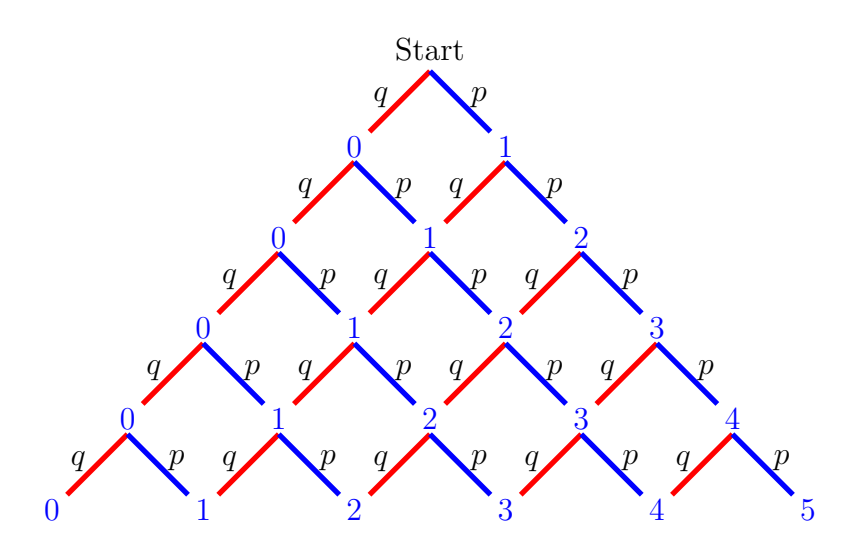

Abbildung 22: Baumdiagram Binomialverteilung *n* = 5

22 gegenüber dem Baum aus Abbildung 21 mehrere Vorteile:

- Der Baum in Abbildung 22 ist durch das Zusammenfassen zusammengehöriger Pfade deutlich übersichtlicher.
- Der Baum in Abbildung 22 ist deutlich kompakter. Dieses Diagramm kann auch für größere *n* noch problemlos erstellt werden.
- In Abbildung 22 werden genau die Daten notiert, die für die Binomialverteilung relvant sind, nämlich die Anzahl der Einsen. Die nicht verwendete Reihenfolge der Nullen und Einsen wird nicht mehr dargestellt.
- Damit wird die innere Struktur der Binomialverteilung in Abbildung 22 angemessen dargestellt.
- Es wird deutlich, dass die Struktur der Binomialverteilung der Struktur des Pascaldreiecks entspricht. Es ist unmittelbar einsichtig, dass die Anzahl der Pfade zu einem der Endpunkte ein Binomialkoeffizient sein muss. Dafür gelten dieselben Argumente wie zu Abbildung 13.
- Es ist ebenfalls direkt einsichtig, dass die Anzahl der Einsen gleich dem *k* im Binomialkoeffizienten ist, die Pfadlänge gleich dem *n*.
- Bei gegebenem *n* und *k* muss die Wahrscheinlichkeit entlang des Pfades *P*(*n, k*) = *p*<sup>k</sup> · *q*<sup>*n*−*k*</sup> sein, da *k* mal "Eins / blau" auftritt und die restlichen (*n*−*k*) Schritte  $Null / rot$ ".

Ohne rechnerische Herleitung können damit die Wahrscheinlichkeiten der Binomialverteilung angegeben werden:

$$
b_{n,k,p} = \binom{n}{k} \cdot p^k \cdot q^{n-k} = \binom{n}{k} \cdot p^k \cdot (1-p)^{n-k} \tag{61}
$$

Ist der binomische Lehrsatz bekannt, kann man sofort nachrechnen, dass die Summe aller möglichen Binomialwahrscheinlichkeiten zu einem festen *n* Eins ergibt, so dass die *bn,k,p* tatsächlich eine Wahrscheinlichkeitsdichte darstellen:

$$
1 = (p+q) = (p+q)^n = \sum_{k=0}^n \binom{n}{k} p^k q^{n-k} = \sum_{k=0}^n b_{n,k,p}
$$
 (62)

Diese Einsicht kann auch rein verbal formuliert werden: es treten dieselben Potenzkombinationen und die dieselben Faktoren (Binomialkoeffizienten) auf, wie sie in den Abbbildungen 8 bis 11 entwickelt wurden. Also ist lässt sich die Summe aller Binomialwahrscheinlichkeiten zu einem festen *n* als rechte Seite des Binomialsatzes hinschreiben, wobei die Summe der Basen *p*+*q* = 1 ist.

Aus Abbildung 22 kann in Analogie zur Rekursionsformel für die Binomialkoeffizienten direkt eine Rekursionsformel für Binomialwahrscheinlichhkeiten formuliert werden: eine Binomialwahrscheinlichkeit ist die mit p und q gewichtete Summe der "darüber" stehenden Binomialwahrscheinlichkeiten:

$$
b_{n,k,p} = p \cdot b_{n-1,k-1,p} + q \cdot b_{n-1,k,p} \tag{63}
$$

Schreibt man diese Beziehung mit den Rechenausdrücken der Binomialwahrscheinlichkeiten auf, so erhält man einen formalen Beweis für die Aussage (als Beweis sind die Umformungen von unten nach oben zu lesen).

$$
\begin{array}{rcl}\n\binom{n}{k} p^k q^{n-k} & = & p \cdot \binom{n-1}{k-1} p^{k-1} q^{n-1-(k-1)} + q \cdot \binom{n-1}{k} p^k q^{n-1-k} \\
& = & \binom{n-1}{k-1} p^k q^{n-k} + \binom{n-1}{k} p^k q^{n-k} \\
& = & \binom{n-1}{k-1} + \binom{n-1}{k} p^k q^{n-k} \\
& = & \binom{n}{k} p^k q^{n-k}\n\end{array} \tag{64}
$$

# **7 Wahrscheinlichkeitsabakus**

#### **7.1 Einstiegsbeispiel**

Der Wahrscheinlichkeitsabakus wurde von Engel (1975) vorgestellt mit dem Ziel, grundlegende Konzepte der Wahrscheinlichketsrechnung bereits in der Grundschule behandeln zu können, also bereits vor der Einführung von Brüchen oder Dezimalzahlen. Der Wahrscheinlichkeitsabakus verwendet Graphen, die die zufälligen Übergänge zwischen

Zuständen beschreiben. Aus Sicht der Mathematik handelt es sich dabei um endliche homogene Markovketten mit diskreter Zeit, die außer durch Graphen oft durch Übergangswahrscheinlichkeitsmatrizen dargestellt werden.

Einführungsbeispiel (von Engel): Eine Maus sitzt in einem Labyrinth. Von jedem Raum gehen zwei Wege ab, die durch Türen so gestaltet sind, dass sie immer nur in eine Richtung begangen werden können (Pfeilrichtung in dem Graphen). An einem Ende des Labyrinths befindet sich Speck, am anderen Ende eine Katze. Die Maus kann nicht durch Geruch oder andere Informationen feststellen, wo Katze oder Speck sind.

Die Maus läuft durch das Labyrinth und wählt dabei jeweils in jedem Raum zufällig einen Weg aus. Wie groß ist die Chance der Maus, zum Speck zu kommen? Wenn Schü-

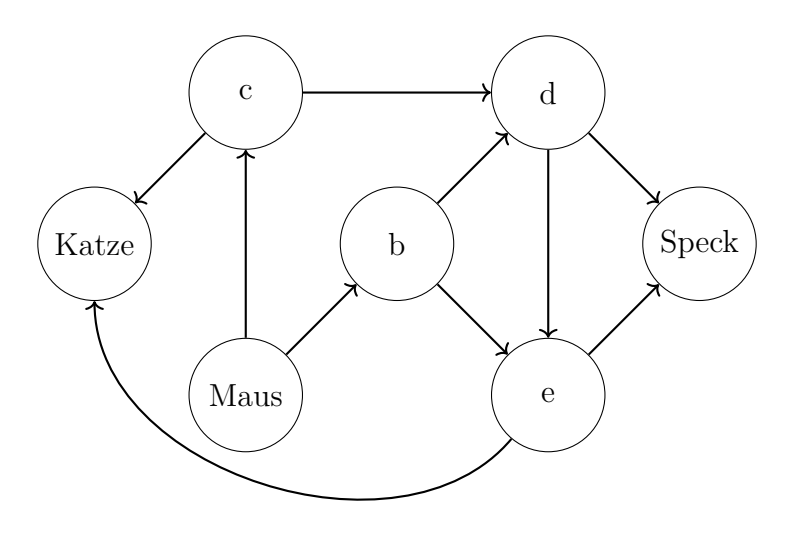

Abbildung 23: Mauslabyrinth

lerinnen und Schüler in Jahrgang vier oder fünf mit dieser Situation konfrontiert werden, wird häufig der Vorschlag gemacht, alle möglichen Pfade von der Maus zum Speck und zur Katze zu zählen. Auch wenn dieser Vorschlag falsch ist, lohnt es sich, diese Zählung vorzunehmen, um danach zu klären, *warum* dieses Vorgehen nicht sinnvoll ist: die Pfade sind unterschiedlich lang und sind daher unterschiedlich wahrscheinlich. Die Chance, in dem zwei Schritte Pfad zur Katze zu kommen ist deutlich größter als bei dem langen Weg mit vier Schritten. Zur Katze verlaufen insgesamt fünf Pfade, zum Speck vier.

Da das Pfadzählen nicht zum richtigen Ergebnis führen kann, ist eine Simulation eine mögliche Herangehensweise: man lässt systematisch eine Maus (hier durch einen grünen Punkt / Spielchip symbolisiert) durch das System laufen. Dies gelingt aber nur mit hinreichender Übersichtlichkeit, wenn immer beide möglichen Wege von einem Raum aus gleichzeitig realisiert werden. Im ersten Versuch startet man daher mit zwei Mäusen im Startfeld (Maus) und eine Maus läuft nach *c* und eine nach *b*. Dann ist die Simulation jedoch schon beendet, da für weitere Spielzüge in *c* oder *b* zwei Chips liegen müssten.

Dies kann realisiert werden, indem mit vier Chips im Startfeld begonne wird und zwei Mäuse nach *c* und zwei nach *b* laufen. Dann kann beispielweise von *c* aus weiter gezogen werden. Abbildung 24 zeigt die Abläufe der Spielzüge: zwei der vier Mäuse landen bei der Katze, zwei beim Speck. Die Chancen für eine Maus beim Speck oder bei der Katze zu landen sind also gleich groß (Formulierung ohne Brüche bzw. Wahrscheinlichkeiten). Insgesamt laufen die vier Mäuse durch zwölf Wegstücke zwischen zwei Räumen (bzw. vier Chips legen zwölf Schritte zurück). Damit dauert die Reise durch das Labyrinth durchschnittlich drei Spielzüge.

Die Übergangswahrscheinlchkeitsmatrix zu diesem Graphen zeigt Abbildung 65. Diese wird hier nur angegeben, um den Bezug zur Universitätsmathematik herzustellen. In der Theorie der Markovketten können mit Hilfe dieser Matrizen verschiedene Fragen beantwortet werden, wie beispielsweise die Wahrscheinlichkeit beim Start in einem inneren Zustand (hier: Maus, b, c, d) in einem absorbierenden Randzustand (hier: Katze, Speck) zu landen sowie die erwartete Zeit (Anzahl Schritte), die dieser Übergang dauert. Wie oben dargestellt, können diese Fragen in einfachen Fällen auch mit dem Wahrscheinlichkeitsabakus beantwortet werden. Beim Berechnen mit der Matrix formuliert man Gleichungssysteme. Dabei wird der in Gleichung 63 auftretenden Ansatz verwendet (Mittelwertsregeln). Weitere Beispiele mit ausführlichen Rechnungen finden sich in Stender (1997)<sup>7</sup>. Hier wird der Fokus auf den Bezug zur Binomialverteilung gelegt.

| Maus  | b | c   | d   | e   | Katze | Speck |     |
|-------|---|-----|-----|-----|-------|-------|-----|
| b     | 0 | 0.5 | 0.5 | 0   | 0     | 0     | 0   |
| b     | 0 | 0   | 0   | 0.5 | 0.5   | 0     | 0   |
| c     | 0 | 0   | 0   | 0.5 | 0     | 0.5   | 0   |
| d     | 0 | 0   | 0   | 0   | 0.5   | 0     | 0.5 |
| e     | 0 | 0   | 0   | 0   | 0     | 0.5   | 0.5 |
| Katze | 0 | 0   | 0   | 0   | 0     | 1     | 0   |
| Speck | 0 | 0   | 0   | 0   | 0     | 0     | 1   |

\n
$$
\text{ktor}^8:
$$

\n(1 0 0 0 0 0 0 0)

\n(66)

Mit dem Startvek

<sup>7</sup>Diese Handreichung der Schulbehörde Hamburg ist leider vergriffen und es existiert keine elektronische Version. Sie findet sich glücklicherweise in einzelnen Bibliotheken.

<sup>8</sup> In der Stochastik werden Zeilenvektoren von links an die Matrizen multipliziert. Dementsprechend habe Stochastische Matrizen Zeilensummen gleich Eins. Durch diese Konvention hat die Wahrscheinlichktei *pij* , die den Übergang vom Zustand *i* zum Zustand *j* angibt, in der Matrix die Position *aij* mit der in der linearen Algebra verwendeten gängigen Bezeichnung. In der Schulmathematik wird teilweise abweichend bezeichnet, damit sowohl in der Algebra als auch in der Stochastik mit Spaltenvektoren von rechts multiplizier wird.

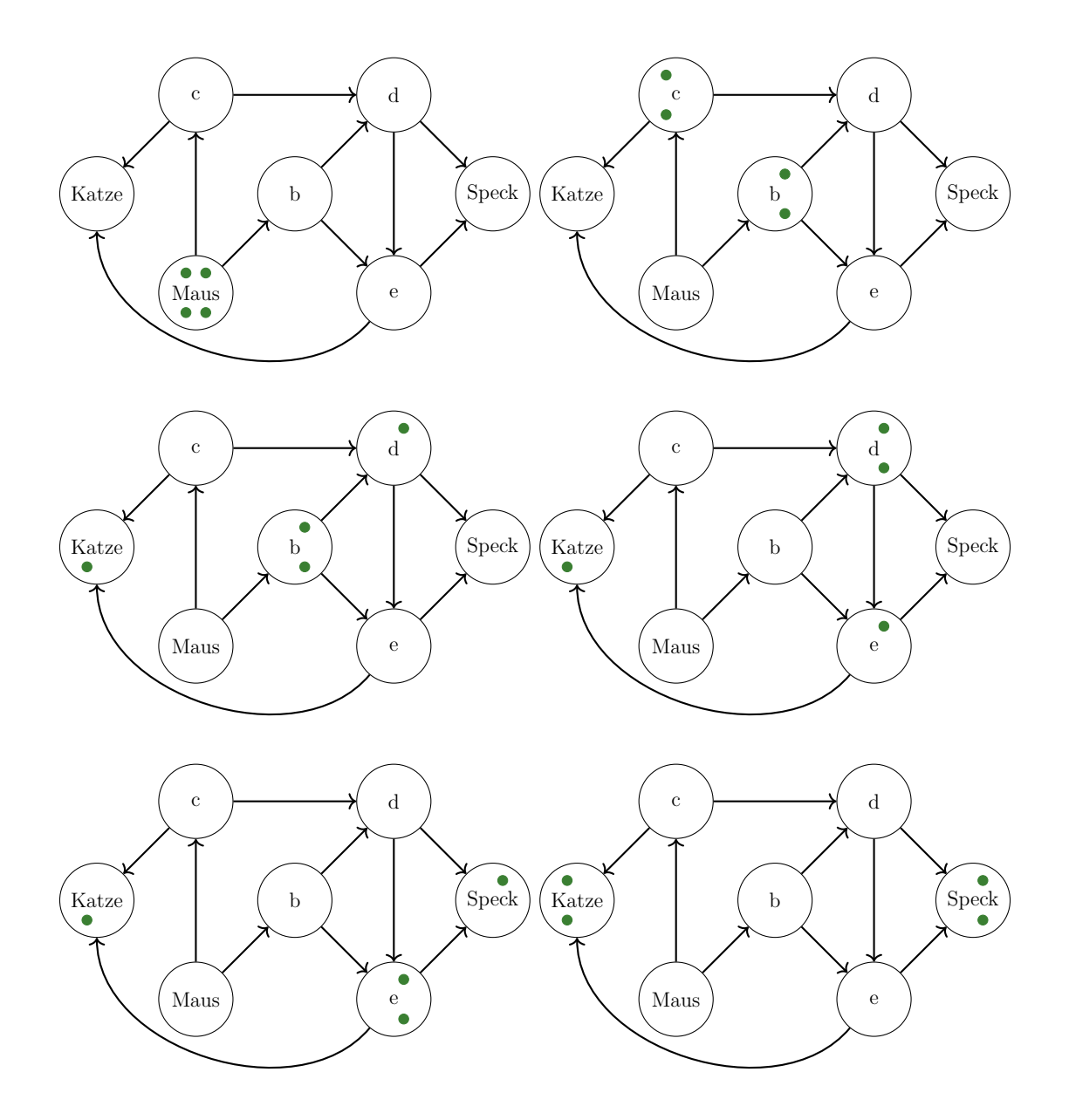

Abbildung 24: Wahrscheinlichkeitsabakus: Züge im Mauslabyrinth

#### **7.2 Binomiallabyrinth**

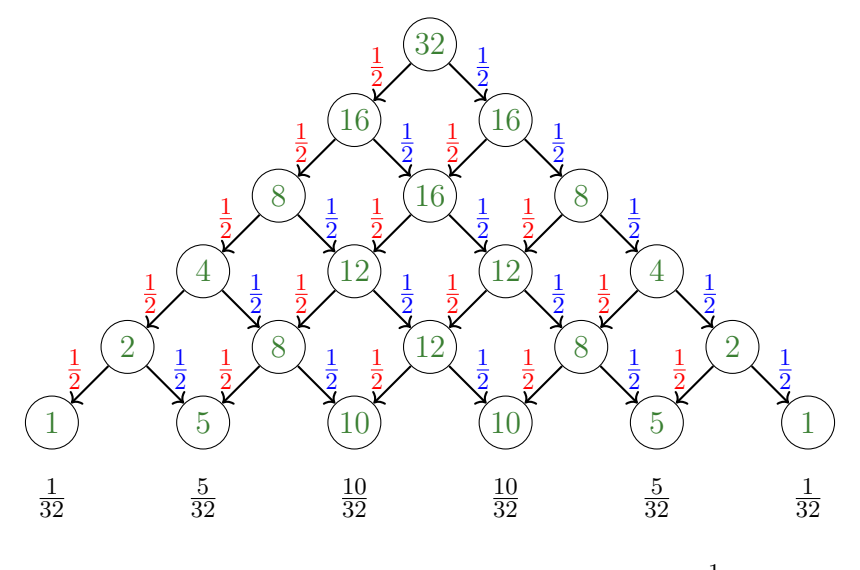

Abbildung 25: Binomiallabyrinth  $p = q = \frac{1}{2}$  $\overline{2}$ 

Das Straßensystem aus Abbildung 13 oder der Binomialbaum aus Abbildung 22 können ebenfalls als Mäuselabyrinth aufgefasst werden. Die Anzahl der nötigen Mäuse im Startfeld wird durch die folgende Überlegung ermittelt: im unteren linken Feld muss eine ganze Maus ankommen. Im Feld darüber müssen also zwei Mäuse vorhanden sein (Rückwärtsarbeiten). Diese Verdoppelung setzt sich fort bis zum Startfeld, man muss also mit 32 Mäusen starten. Als gezeichnete Chips würde dies unübersichtlich werden, daher werden jeweils in Anzahl der Mäuse an den Verzweigungen als Zahlen eingetragen (grün). Das Ergebnis zeigt Abbildung 25. In der letzten Zeile treten offensichtlich die Binomialkoeffizienten auf. Auf diese Weise kann die Binomialverteilung propädeutisch bereits in Jahrgang vier oder fünf behandelt werden. Dies bietet sich insbesondere an, wenn auch das Pascaldreieck wie in den Abbildungen 1 bis 7 gezeigt behandelt wurde: die Zusammenhänge werden schnell entdeckt. Noch reichhaltiger werden die Zusammenhänge, wenn vorher figurierte Zahlen im Sinne von Stender (2021, S. 173 ff.) untersucht wurden. In der Darstellung in Abbildung 13 wird auch die Beziehung aus Gleichung (57) ohne weitere Rechnung einsichtig: die Summe der Binomialkoeffizienten einer Zeile im Pascaldreieck muss eine Zweierpotenz sein. Die Brüche unter dem Diagramm sind nur angegeben, um hier auch die Binomialwahrscheinlichkeiten zu zeigen, sie sind für das Durchdringen der Situation nicht erforderlich. Es wurden bewusst ungekürzte Brüche verwendet, da Wahrscheinlichkeiten regelhaft im Größenvergleich betrachtet werden und für den Vergleich von Brüchen gleiche Nenner sehr vorteilhaft sind<sup>9</sup>.

Es ist auch sinnvoll, die Zahlen in der letzten Zeile beispielsweise als Säulendiagramm darzustellen. Wird dies für wachsendes *n* mit geschickter Skalierung der Achsen realisiert,

 $\overline{^{9} \text{Gener}}$ ll ist in der Wahrscheinlichkeitsrechnung das Kürzen von Brüchen eher kontraproduktiv.

kann propädeutisch schon die Annäherung der Binomialverteilung an die Normalverteilung sichtbar werden. Dies ist in Abbildung 26 dargestellt. Um die Konvergenz sichtbar zu machen, müssen zwei Aspekte realisiert werden:

- Die Summe der Flächeninhalte aller Säulen muss in jedem Diagramm gleich sein. Dafür müssen die Binomialkoeffizienten für jedes *n* durch die Anzahl aller "Mäuse" geteilt weren (also durch 2 *n* ). Das entspricht dem Übergang zu Binomialwahrscheinlichkeiten. Alternativ können die Binomialkoeffizienten direkt verwendet werden und die Länge der Einheit an der *y*−Achse wird jedes Mal halbiert, wenn *n* um Eins vergrößert wird.
- Würde man die Säulen für alle *n* gleich breit machen, würden die Diagramme für wachsendes *n* in der Breite zu schnell wachsen und die Höhe würde gegen Null gehen. Die Breite der Diagramme muss demnach für alle *n* in der gleichen Größenordnung liegen. Die Breite der Normalverteilung bzw. der Binomialverteilungen wird durch die Standardabweichung angegeben, für die Binomialverteilung lauwho durch the standardabweichung angegeben, für die Binonnarverteilung lautet diese  $\sigma = \sqrt{n \cdot p \cdot q}$ , sie wächst also mit *n* wie  $\sqrt{n}$ . Dementsprechend wird die Säulenbreite mit  $\frac{1}{\sqrt{2}}$  $\frac{1}{n}$  skaliert. Damit die Summe der Flächeninhalte aller Säulen weiterhin konstant bleibt, muss die Höhe der Säulen wiederum mit  $\sqrt{n}$  skaliert werden.

Diese Skalierungen können Schülerinnen und Schüler nicht selbst finden, entsprechende Koordinatensystem müssen also vorbereitet werden. Die Einsicht in diese Skalierungen trägt in der Universität zum Verständnis des zentrale Grenzwertsatz von de Moivre-Laplac bei.

Das Binomiallabyrinth kann auch für andere Werte der Wahrscheinlichkeit *p* gebildet werden. In Abbildung 27 wird dies für  $p = \frac{2}{3}$  $\frac{2}{3}, q = \frac{1}{3}$  $\frac{1}{3}$  gezeigt. Die Anzahl der Mäuse im Startfeld muss dabei neu ermittelt werden und ist notwendigerweise eine Dreierpotenz, da beim Vorwärtsarbeiten gedrittelt wird, beim Rückwärstarbeiten muss also immer mit drei multipliziert werden. Neben dem Erwerb von Grundvorstellungen zur Wahrscheinlichkeitsrechnung treten in diesem Kontext also auch sinnvolle Rechenübungen unter anderem zu Potenzen auf. Propädeutisch kann mit den Ausdrücken "ein Drittel von" und "zwei Drittel von" gearbeitet werden. Analog kann mit andern Werten für *p* und *q* gerechnet werden.

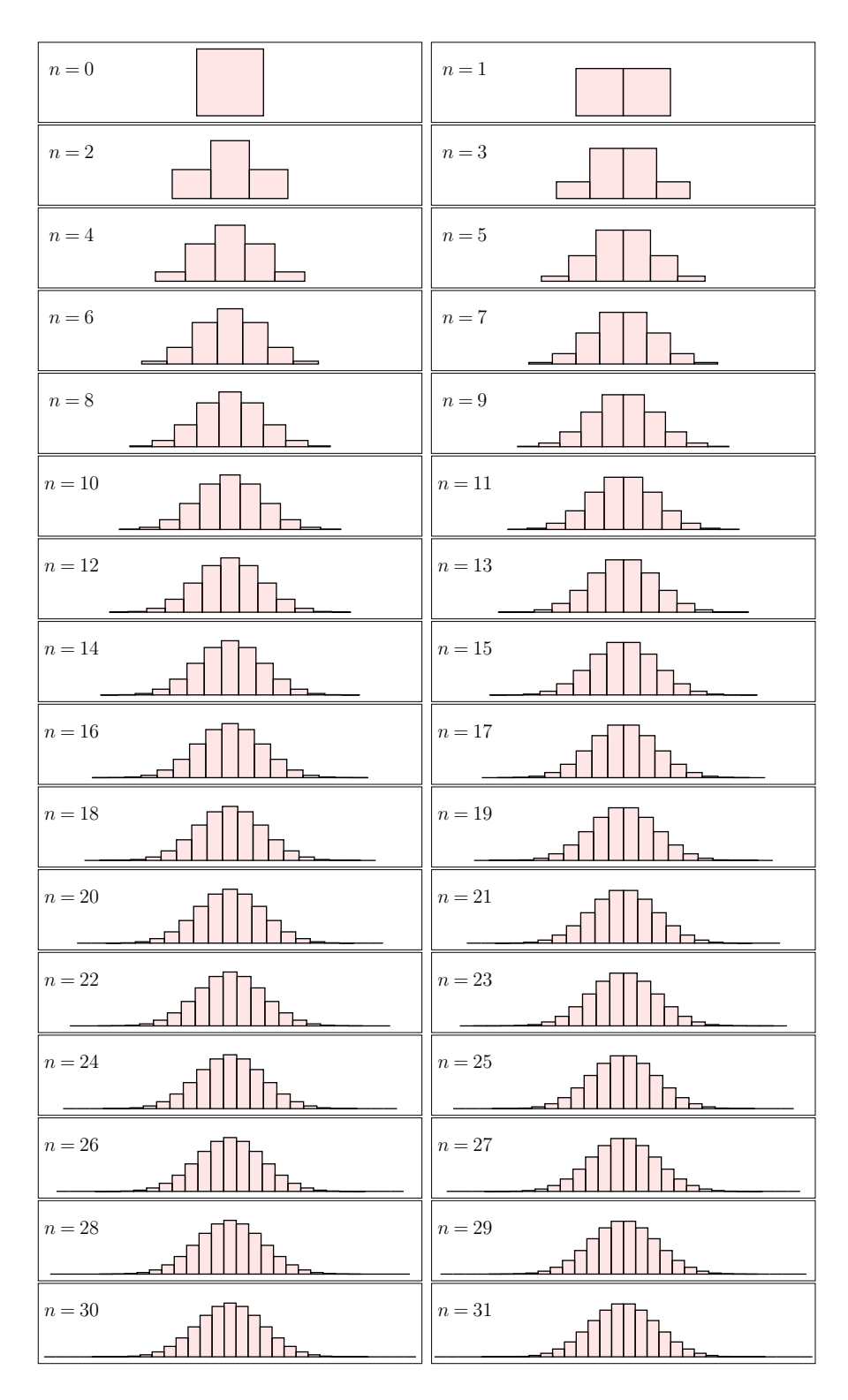

Abbildung 26: Binomialkoeffizienten - Säulendiagramme

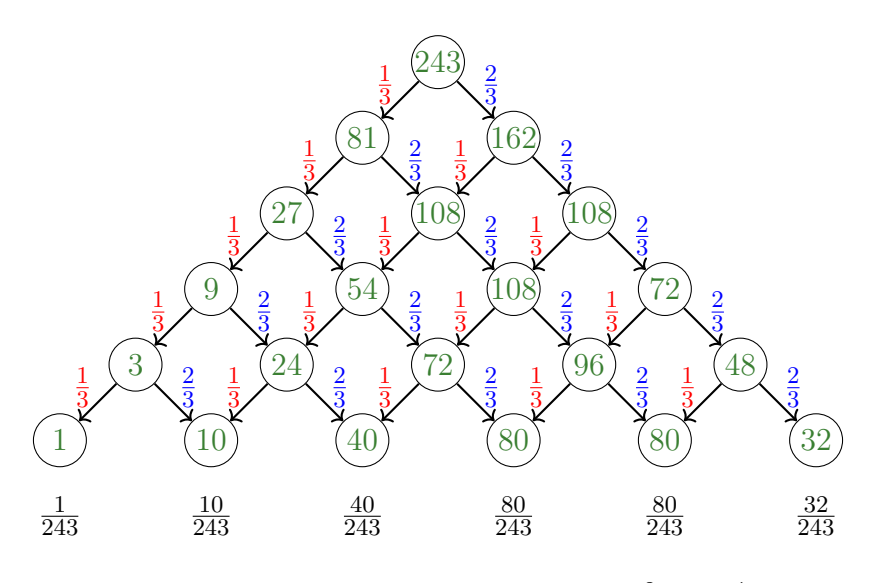

Abbildung 27: Binomiallabyrinth  $p = \frac{2}{3}$  $\frac{2}{3}, q = \frac{1}{3}$ 

# **8 Zusammenfassung**

Die hier gezeigten Beispiele zeigen, dass Binomialkoeffizienten schon in Strukturen auftreten, die in der Grundschule untersucht werden können (Mäuselabyrinth, Zahlenmauern) und andererseits bis in die Oberstufe und die Universität in unterschiedlichen Kontexten Anwendung finden .

In der Universitätsmathematik werden Sachverhalte zwingend in formaler Sprache dargestellt und Einsichten unter Verwendung formaler Sprache bewiesen, wie in Abschnitt 2 dargestellt. In der Schule sind andere Repräsentationen sinnvoll und notwendig. In den Abschnitten 3 bis 7 wurden bildhafte Repräsentationen verwendet und weitgehend auf formale Sprache verzichtet. Trotzdem konnten die wichtigen Aussagen aus Abschnitt 2 auf Basis der verwendeten Repräsentationen einsichtig gemacht werden und unter Verwendung einer präzisen Normalsprache präformal bewiesen werden. Das Entwickeln von Repräsentationen, die in der Mathematik komplexe mit formaler Sprache beschriebene Sachverhalte korrekt visualisiert, ist eine der zentralen Aufgaben von Schulmathematik. Basierend auf solchen Repräsentationen können, wie hier gezeigt wurde, auch anspruchsvolle Zusammenhänge wie der binomische Lehrsatz eingesehen und tiefgründig verstanden werden. Letzteres leisten formale Beweise in der Mathematik oft nicht: sie schaffen garantierte Gewissheit, dass der Satz wahr ist, es wird jedoch in vielen Fällen dabei nicht deutlich, was der Satz im Kern bedeutet und *warum* er gilt.

Jeder Universitätsmathematikerin und jedem Universitätsmathematiker sind die hier gezeigten Repräsentationen bekannt, bzw. die Beziehung zu den formalen Darstellungen wird unmittelbar erkannt<sup>10</sup>, im Rahmen der Lehre haben diese Repräsentation jedoch

Dies ist nicht trivial: mich sprach ein Student an und erzählte, dass er das Pascaldreieck aus der Schule kannte und die Binomialkoeffizienten aus der Analysis - ihm war jedoch bis zur Behandlung in

in der Regel keinen Stellenwert. Dabei sind sie für Studierende des Lehramtes essentiell wichtig und für alle Studierende eine Bereicherung, da beispielsweise die hier gezeigten Repräsentationen auch deutlich machen, wie Ideen für neue Sätze entstehen können. Möglicherweise wurde der binomische Lehrsatz durch eine Abfolge von Repräsentationen wie in Abbildung 8 bis 11 entdeckt, was den formalen Beweis dann erst ermöglichte.

Ein wichtiges Prinzip, das in der Mathematik auf Basis formaler Sprache durchgängig verwendet wird, wurde hier ohne Verwendung formaler Sprache genutzt: fast alle Einsichten wurden durch Vergleich von zwei oder mehreren Repräsentationen desselben Gegenstands gewonnen. Pfade durch das Straßenlabyrinth, Null-Eins-Folgen, Pascaldreieck, Untermengen einer endlichen Menge, Mäuse im Labyrinth: durch den Vergleich der verschiedenen Repräsentationen und die Einsicht für die Gemeinsamkeiten wurde das Auftreten der Binomialkoeffizienten in all diesen Zusammenhängen deutlich. Diese Tatsache unterstreicht die Wichtigkeit multipler Repräsentationen für denselben Gegenstand in Lernprozessen. Dabei geht es nicht darum, eine beliebige Fülle von Repräsentationen zu entfalten, sondern solche Repräsentationen in der Lehre zu zeigen, mit deren Hilfe man neue Einsichten gewinnen kann. Dabei müssen in der Lehre (insbesondere in der Schule) die Repräsentations*wechsel* selbst mit viel Sorgfalt behandelt werden: wenn Lernenden nicht tiefgründig klar ist, dass zwei Repräsentationen denselben Gegenstand zeigen, dann ist der Wechsel der Repräsentation ein Wechsel des Gegenstandes und aus dem Vergleich verschiedener Repräsentationen kann keine Einsicht gewonnen werden. Für Lehrpersonen sind die verwendeten Repräsentationswechsel regelhaft sehr einfach, insbesondere wenn derselbe Gegenstand zum wiederholten Male behandelt wird - für Novizen in einem Sachgebiet sind die Repräsentationswechsel oft sehr anspruchsvoll – wie möglicherweise die hier gewählten Darstellungen für Leserinnen und Leser, wenn sie die diese erstmalig wahrnehmen.

## **Literatur**

- Engel, A. (1975). Der Wahrscheinlichkeitsabakus. *Der Mathematikunterricht*, (Heft 2), 70–94.
- Pólya, G. (2010). *Schule des Denkens: Vom Lösen mathematischer Probleme* (4. Aufl). Francke.
- Stender, P. (1997). Iteration: Eine Handreichung für den Mathematikunterricht in der gymnasialen Oberstufe (B. f. S. J. u. B. Freie und Hansestadt Hamburg, Hrsg.).
- Stender, P. (2021). *Heuristische Strategien in der Schulmathematik: Eine Methodendidaktik*. Springer. https://doi.org/10.1007/978-3-662-64079-1

der Fachdidaktik nicht klar, dass es dieselbe Struktur ist.

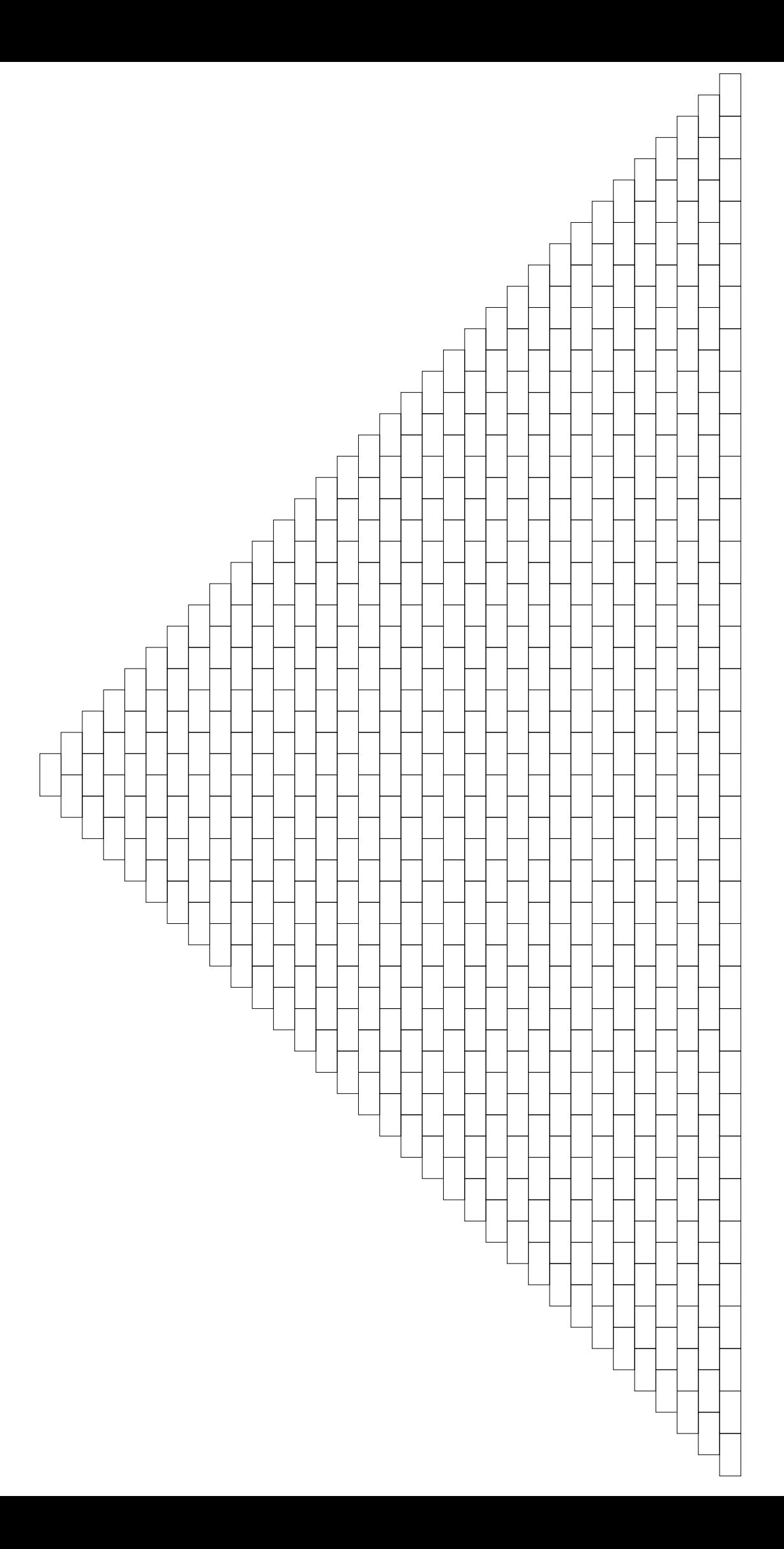

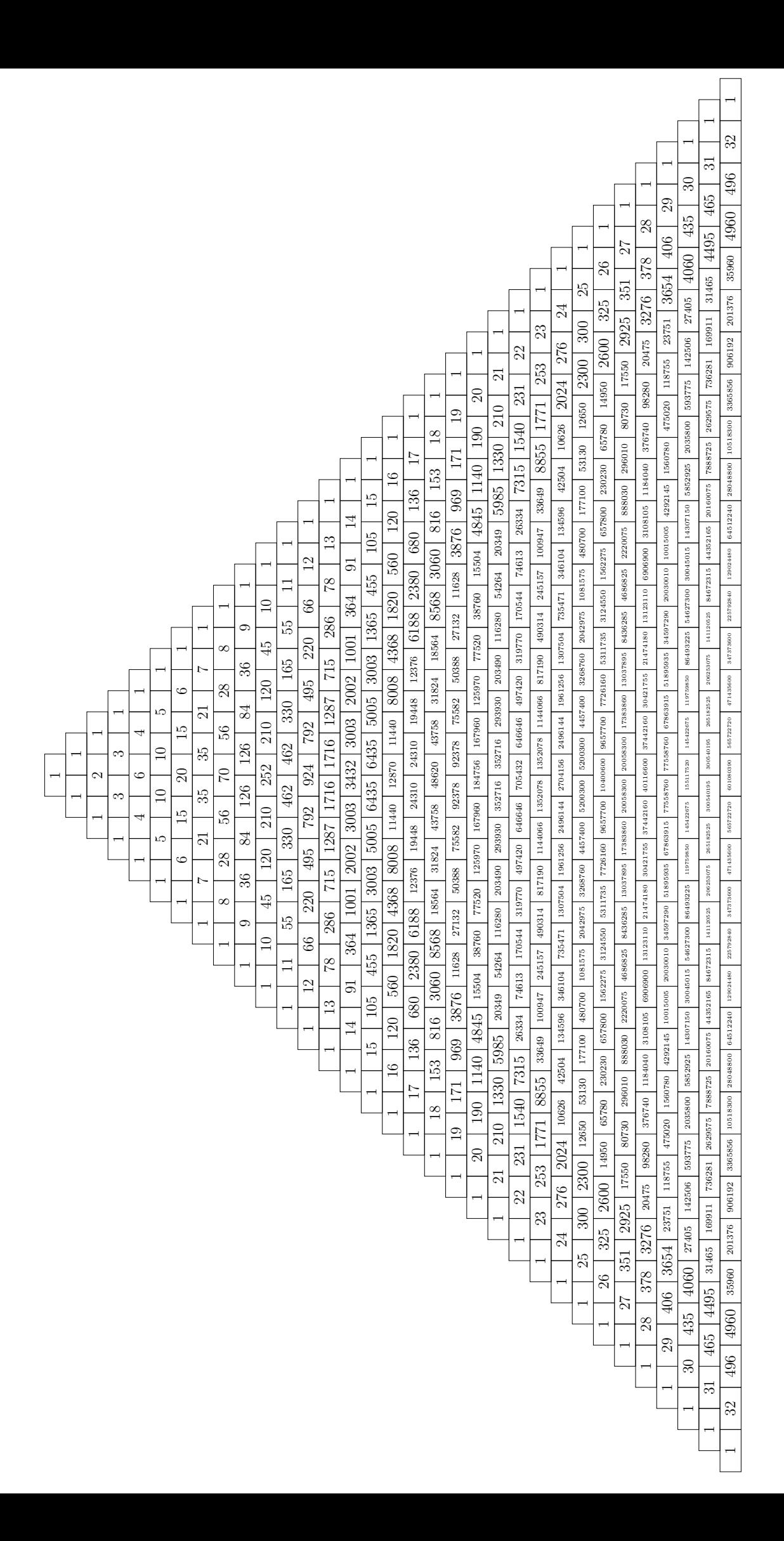